**NASA Technical Memorandum 105425** 

 $1/N \leq 2$  $71315$  $l^2 - 47$ 

# Analysis of a Generalized Dual Reflector **Antenna System Using Physical Optics**

 $\omega_{\rm c}$  , we can consider the  $\omega_{\rm c}$ 

Roberto J. Acosta and Alan R. Lagin Lewis Research Center Cleveland, Ohio

February 1992

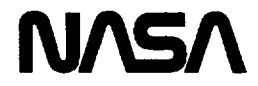

Chair 2000

 $\label{eq:2} \mathbb{E} \mathcal{L}^{\alpha} \cdot \mathcal{L} = \mathcal{L} \mathcal{L}^{\alpha} \cdot \mathcal{L}^{-\beta} \mathcal{L}$ 

sinclas.  $3.75 - 3.271284$   $\mathcal{A}=\{x_1,\ldots,x_n\}$ 

Ķ,

# ANALYSIS OF A GENERALIZED **DUAL** REFLECTOR ANTENNA SYSTEM **USING PHYSICAL OPTICS**

# Roberto J. Acosta and Alan R. Lagin National Aeronautics and Space Administration Lewis Research Center Cleveland, Ohio 44135

# **ABSTRACT**

Reflector antennas are widely used in communication satellite systems because they provide high gain at low cost. Offset-fed single paraboloids and dual reflector offset Cassegrain and Gregorian antennas with multiple focal region feeds provide a simple, blockage-free means of forming multiple, shaped and isolated beams with low sidelobes. Such antennas are applicable to communications satellite frequency reuse systems and earth stations requiring access to several satellites. While the single offset paraboloid has been the most extensively used configuration for the satellite multiple-beam antenna, the trend toward large apertures requiring minimum scanned beam degradation over the field of view 18 degrees for full earth coverage from geostationary orbit may lead to impractically long focal length and large feed arrays. Dual reflector antennas offer packaging advantages and more degrees of design freedom to improve beam scanning and cross-polarization properties. The Cassegrain and Gregorian antennas are the most commonly used dual reflector antennas.

A computer program for calculating the secondary pattern and directivity of a generalized dual reflector antenna system has been developed and implemented at the NASA Lewis Research Center. The theoretical foundation for this program is based on the use of physical optics methodology for describing the induced currents on the sub-reflector and main reflector. The resulting induced currents on the main reflector are integrated to obtained the antenna far-zone electric fields. The computer program is verified with other physical optics programs and with measured antenna patterns. The comparison shows good agreement in far-field sidelobe reproduction and directivity.

#### INTRODUCTION

The accurate prediction of radiation characteristics for a microwave antenna is essential in designing antenna systems. Antenna radiation characteristics such as beamwidth, gain, aperture efficiency, side-lobe level, and cross polarization are used in analyzing and designing advanced antenna systems. The physical optics-current integration approach (ref. i) described in this report is one of several method that can be used for predicting antenna performance characteristics. The method assumes that the complex currents in both reflectors are known. This, currents satisfies Maxwell's equations and are use to solve the complex-vector wave equation at any arbitrary observation location. The computation of the induced currents on the main and sub-

reflector are briefly described. A dual reflector configuration (figure I.) is analyzed, and the results compared with other dual reflector computer programs. A description of the input parameters (user guide) and a copy of the program are included in Appendixes A,B and C.

# **PHYSICAL OPTICS-CURRENT** INTEGRATION APPROACH

#### DESCRIPTION **OF PROBLEM**

The geometry of a dual-reflector with a feed at an arbitrary position is shown in Figure 2. Three coordinate systems are shown to define the main reflector, the sub-reflector, and the feed position (or array of feeds). The position and field vectors of these coordinate system can be interrelated by using the Eulerian angles (Figure 3) construction (ref. 2). For instance, the fields of the feed can be expressed in feed coordinates (xf,yf,zf) and then transformed into sub-reflector coordinates (xs,ys,zs) to determine the scattered field from the sub-reflector and then transformed again into main reflector coordinates (xm,ym,zm) to finally obtain the radiated field of the main reflector.

# INCIDENT **ELECTRIC** FIELD ON SUB-REFLECTOR

The radiated electric field from the feed antenna has the asymptotic form given by equation (1):

$$
E(\theta, \phi) = \frac{e^{-jkr}}{r} \qquad F(\theta, \phi)
$$
 (1)

where F(  $\theta$ , $\phi$  ) is the element pattern, k=2  $\pi$  /  $\lambda$  is the wavenumber, and r is the distance from the source (feed) to the sub-reflector point. The vector function in equation (1) can be approximated (ref. 3) by equation (2).

$$
F(\theta, \phi) = \theta \text{ UE}(\theta) (a e^{jp} \cos \phi + b \sin \phi) +
$$
  
\n
$$
\phi \text{ UH}(\theta) (b \cos \phi + a e^{jp} \sin \phi) \qquad (2)
$$

where UE(  $\theta$  ) is the E-plane pattern, UH(  $\theta$  ) is the H-plane pattern, and a,b, and p are polarization parameters. The various feed polarization parameters are described in the following table:

TABLE I : Polarization Parameters

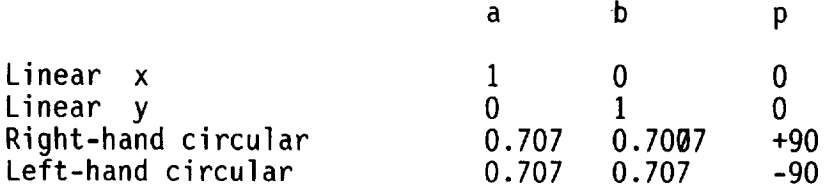

Typically these elements patterns can be approximated by a cosine to a power function, that is,

$$
UE( \theta ) = cosqe ( \theta )
$$
 (3a)

$$
UH(\theta) = \cos^{qn}(\theta)
$$
 (3b)

If equations (3a) and (3b) are used to represent the element pattern, the power radiated (ref 3.) by this source is given by equation (4).

$$
p_{rad} = \frac{(qe+qh+1)}{60(2qe+1)(2qh+1)}
$$
 (4)

# SURFACE CURRENT APPROXIMATION

The foundations of physical optics (PO), rests on the assumption that the induced current on the reflector surface is given (for a perfect conductor) by

> $J = 2 (n \times H^{\text{inc}})$  illuminated region J **=** 0 otherwise

where **n** is the unit normal to the surface and **H** is the incident magnetic field. This incident field may emanate directly from the source or be scattered from the sub-reflector. Although the PO current is an approximation for the true current on the reflector surface, it nevertheless gives very accurate results for predicting far-field patterns of reflectors.

 $\sim 10^{-10}$ 

# **SCATTERED FIELDS FRON SUB-REFLECTOR**

For a given point on the sub-reflector **(xs,ys,zs)** and the feed located at (xf,yf,zf) the incident fields on the sub-reflector are given

$$
E = \frac{e^{-jkr}}{r} \quad F(xs, ys, zs) \tag{5a}
$$

**where** F(xs,ys,zs) is the feed pattern, k the **wavenumber** and r the distance from the feed to sub-reflector point. The magnetic field incident on the subreflector is given by

$$
H = (r \times E)/Z_0 \tag{5b}
$$

The scattered fields from the sub-reflector are given by (ref.4)

$$
H(xm, ym, zm) = jk \iint (J \times r1) \frac{e^{-jkri}}{4\pi r1} ds
$$
 (6a)

$$
E(xm, ym, zm) = -jkZ_0 \iint (J - (J - r1) r1) \frac{e^{-jkr1}}{4\pi r1} ds
$$
 (6b)

Where J is the induced current on the sub-reflector, r1 is the distance from any point in the sub-reflector to the observation point  $(x_m, y_m, zm)$ . rl is a unit vector in the direction from any point in the sub-reflector to any observation point on the main reflector (xm,ym,zm).

# MAIN **REFLECTOR** FAR-FIELDS

The resulting induced currents produced by the sub-reflector scattering the main reflector are integrated to obtain the far-zone electric fields.

$$
E(\theta, \phi) = -jkZ_0 e^{-j k R} \iint (J - (J - R)R) \frac{e^{j k x}}{4 \pi R} ds
$$
 (7a)

$$
H(\theta, \phi) = (R \times E)/Z_0 \qquad (7b)
$$

Where J is the induced current in the main reflector, R is a unit vector from any point in the main reflector to the far-field observation point. r is the distance from the origin of the main reflector coordinate system to any point in the main reflector.

This method of calculating secondary pattern is accurate in cases where the antenna diameter is of the order greater than 50 to 100 wavelength. If the antenna diameter is of the order less than 50 wavelength, the accuracy is reduced, specifically in the sidelobe region. The reflector configuration described in figure 1 was analyzed by using various methods and computer codes. The calculated E- and H- plane far-field antenna pattern and directivities are shown in figures 4a and 4b respectively. The directivity and the far-field pattern are in a very good agreement among computer programs. The computer program given in appendix C was used to analyze the configuration.

# **DIRECTIVITY**

The far zone electric field is usually divided into two orthogonal polarizations. Following Ludwig's definition 3 (ref. 4) the following unitary polarization vectors are introduced

**R** = **0** (a  $e^{jp} \cos \phi + b \sin \phi +$  (8a)  $\phi$  (-a  $e^{jp}$ sin  $\phi$  + b cos  $\phi$ ) **C** =  $\theta$  (a e<sup>jp</sup> sin  $\phi$  - b cos  $\phi$ ) + (8b)  $\phi$  (a e<sup>jp</sup> cos  $\phi$  + b sin  $\phi$ )

if the secondary pattern can be expressed as

$$
E = \frac{e^{-jkx}}{r} (E_{\theta}(\theta, \phi) + E_{\phi}(\theta, \phi))
$$
 (9)

The reference-polarization expression is

$$
E_{ref} = E \cdot (R^*)^* \tag{10a}
$$

and the cross-polarization expression is

$$
C_{cross} = E \cdot (C^*)^*
$$
 (10b)

The directivity for the reference polarization is defined by

$$
DR(0, \phi) = \frac{4\pi (E_{ref} E_{ref}))/Z_0}{P_{rad}}
$$
 (11a)

similarly the directivity for the cross polarization is defined by

$$
DC(\theta, \phi) = \frac{4\pi (E_{cross} \cdot E_{cross}*) / Z_0}{P_{rad}}
$$
 (12b)

# CONCLUDING REMARKS

A computer program using physical optics-current integration method, has been developed for calculating the far-field antenna pattern of dual reflector antennas i11uminated by a feed with arbitrary polarization. The program utilizes a 3th order polynomial spline or nth order polynomial interpolation algorithms for cases in which the reflectors are numerically specified. The results for the far-field sidelobes and directivity are in good agreement with those obtained by other well-known techniques.

The computer program based on physical optics-current integration techniques is one of the main system engineering tools used at NASA Lewis Research Center for analyzing advanced antenna systems.

# **APPENDIX A**

#### IDEAL **REFLECTOR CONFIGURATIONS**

Offset dual-reflectors are carved-out of portions of surfaces of revolutions (paraboloids,ellipsoids,hyperboloids, etc.) resulting from the intersection with cylinders or cones. The cylinders have their axes parallel to the axes of the parent reflector surfaces and the cones have their tips at one of the foci of the reflectors. In this appendix the geometrical characteristic of offset conic sections are presented.

The following are the analytical equations describing parabolic, hyperbolic and elliptical surfaces of revolution all are shown in main reflector coordinate system.

A: Parabolic reflector : The geometry associated with a parabolic reflector is shown in figure A-I

Parameters : F focal length

Equation : z **=** x\_\_ **4F**

B: Hyperbolic Sub-reflector : The geometry associated with a hyperbolic sub-reflector is shown in figure A-2.

> Parameters : z<sub>o</sub> offset distance a b =  $\sqrt{c^2-a^2}$ 2c foci distance vertex distance

Equation : 
$$
z = z_0 + a \sqrt{1 + \frac{x^2 + y^2}{b^2}}
$$

C: Elliptical sub-reflector : The geometry associated with an elliptical sub-reflector is shown in figure A-3.

Parameters : z<sub>0</sub> offset-distance a<sup>-</sup> vertex distance

 $\sim$   $\sim$ 

$$
b = \sqrt{a^2 - c^2}
$$
  
2c foci distance

Equation :  $z = z_0 + a \sqrt{1 - \frac{x^2 + y^2}{b^2}}$ 

 $\mathbf{r}^{(1)}$  .

 $\mathcal{A}=\{x_1,\ldots,x_n\}$  .

## APPENDIX B

# PROGRAM INPUT USER GUIDE

A computer program was designed to calculate the antenna performance characteristics. The method of analysis is physical optics. The program runs in an IBM370 using VM operating system. All the inputs are put into the program DRSG FORTRAN and are describe as follows:

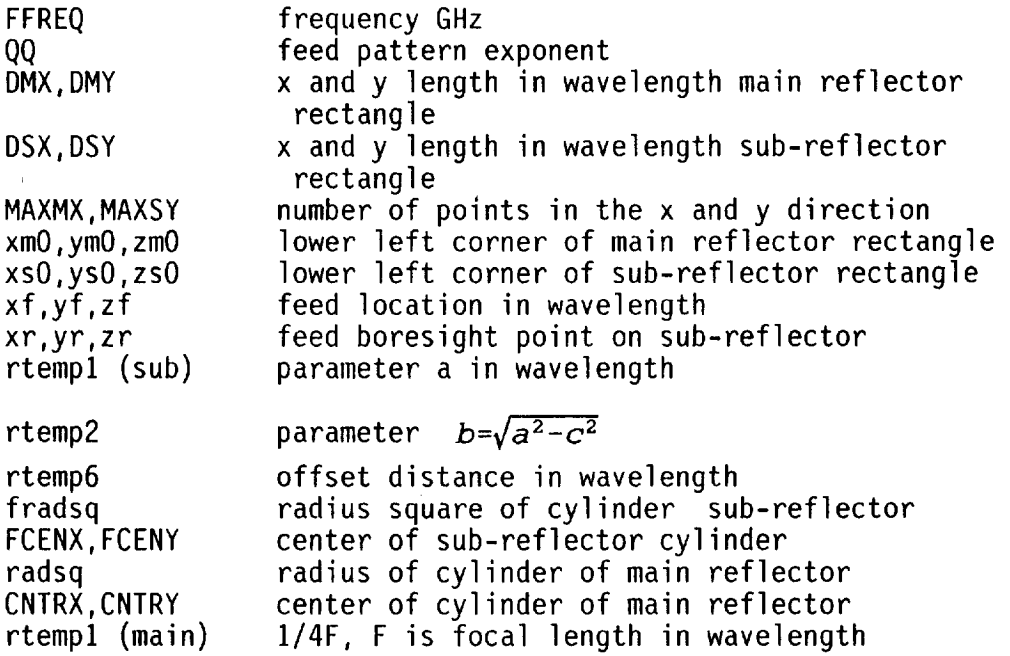

# APPENDIX C

 $\mathcal{L}_{\mathrm{eff}}$ 

 $\hat{r}$ 

 $\hat{\mathbf{r}}$ 

# COMPUTER PROGRAM

 $- - - - - - - - - - - - -$ 

 $\bar{z}$ 

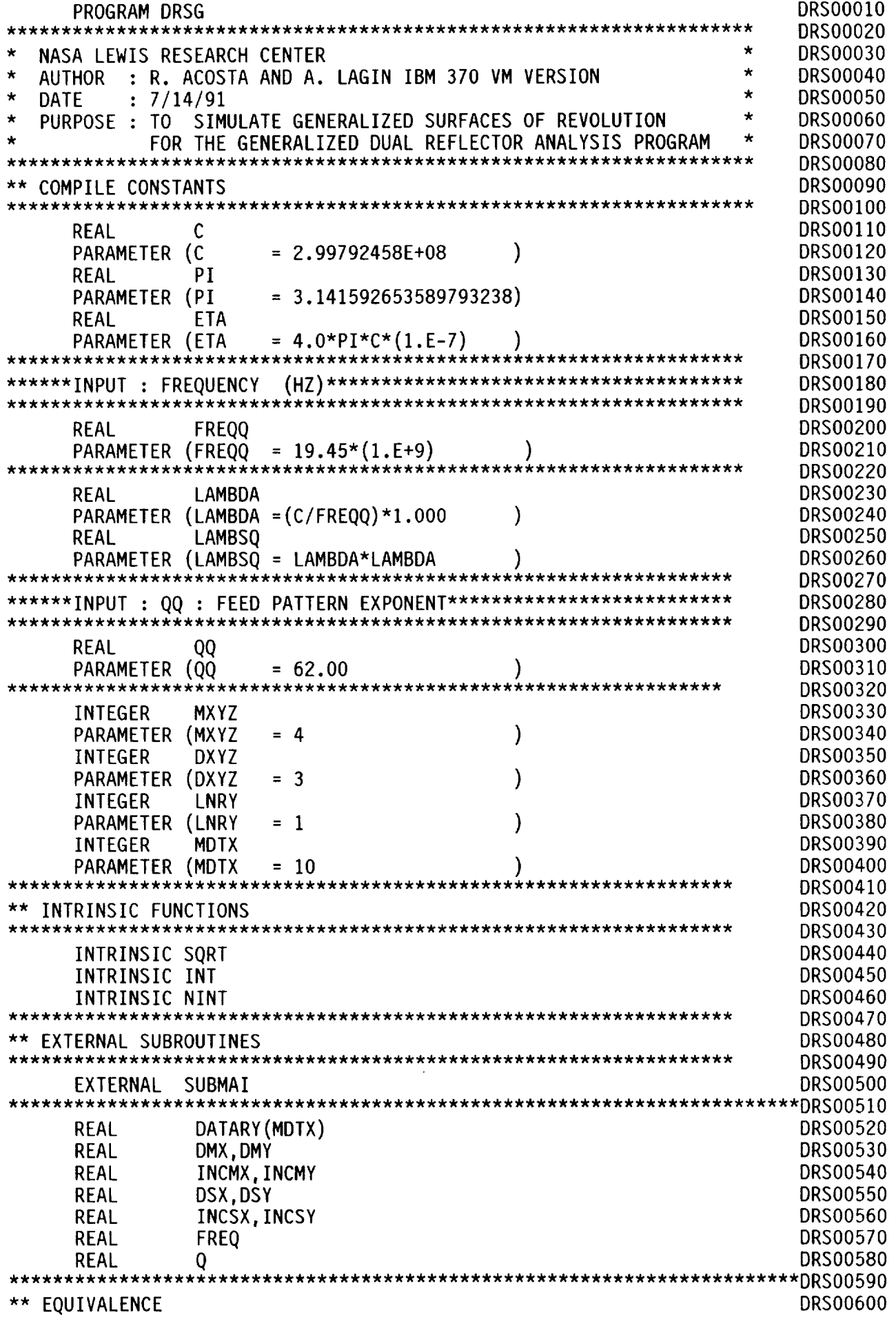

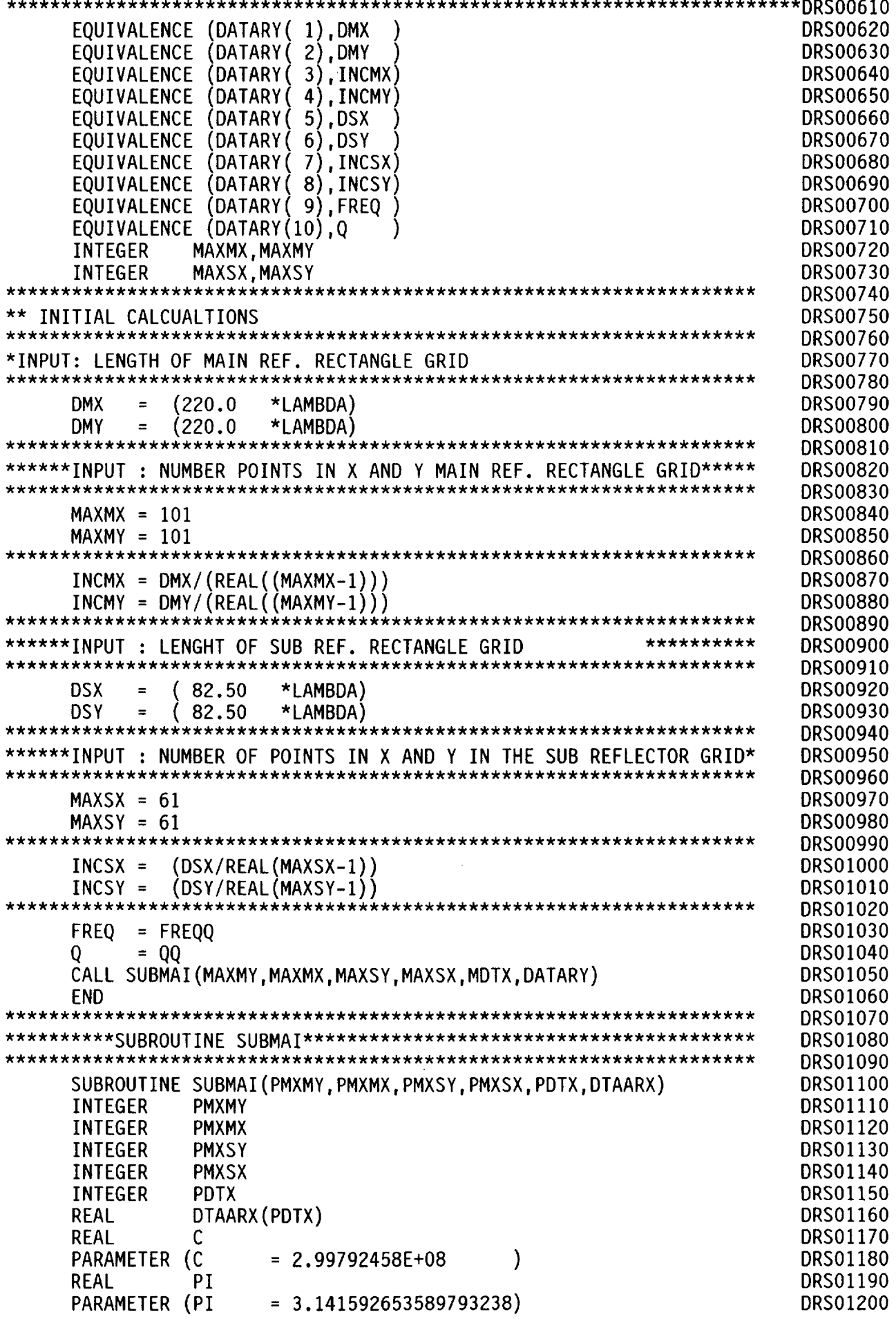

 $\hat{\mathcal{A}}$ 

 $\sim$ 

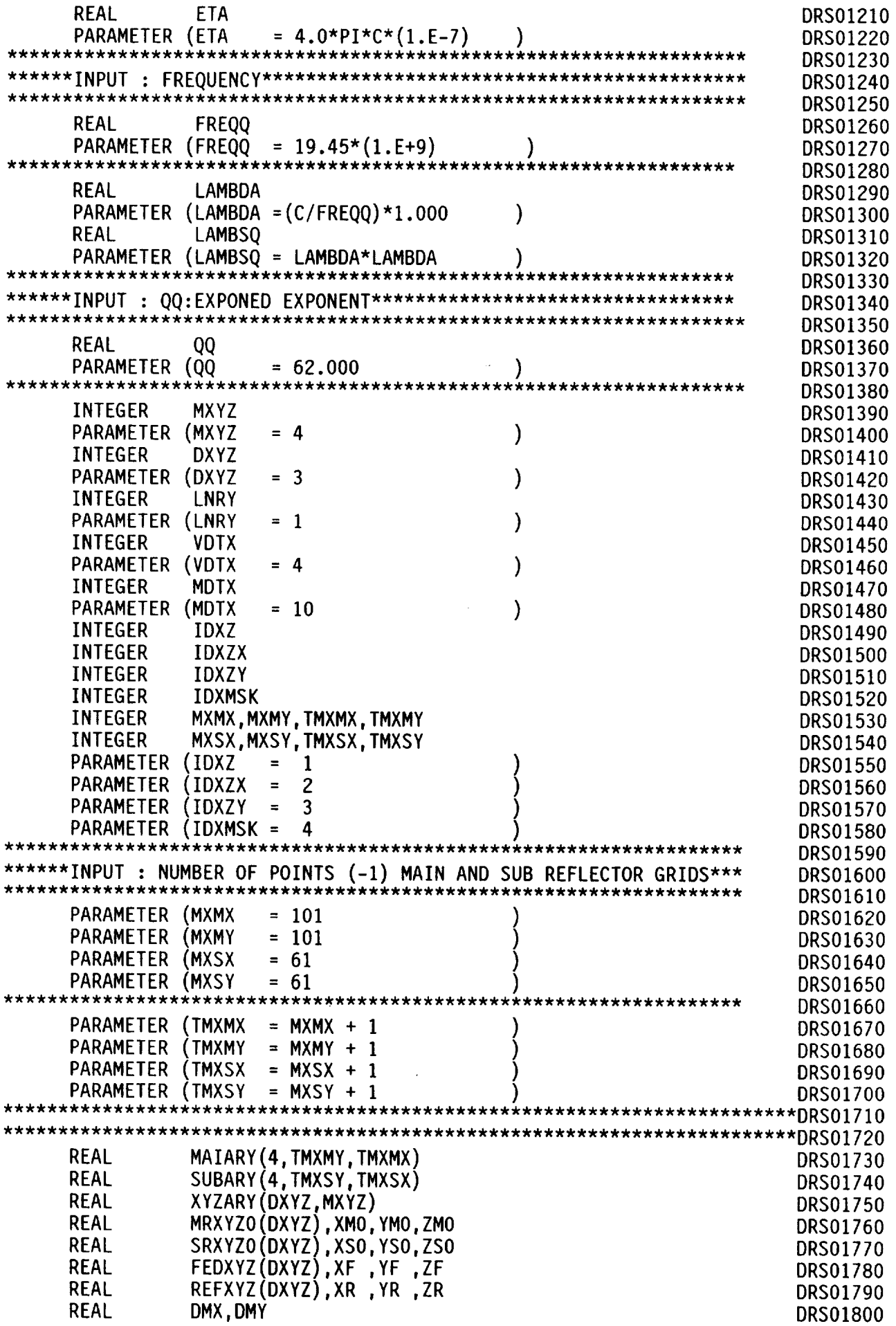

 $\mathcal{L}_{\mathcal{A}}$ 

 $\mathcal{A}^{\pm}$ 

 $\mathcal{L}^{\mathcal{A}}$ 

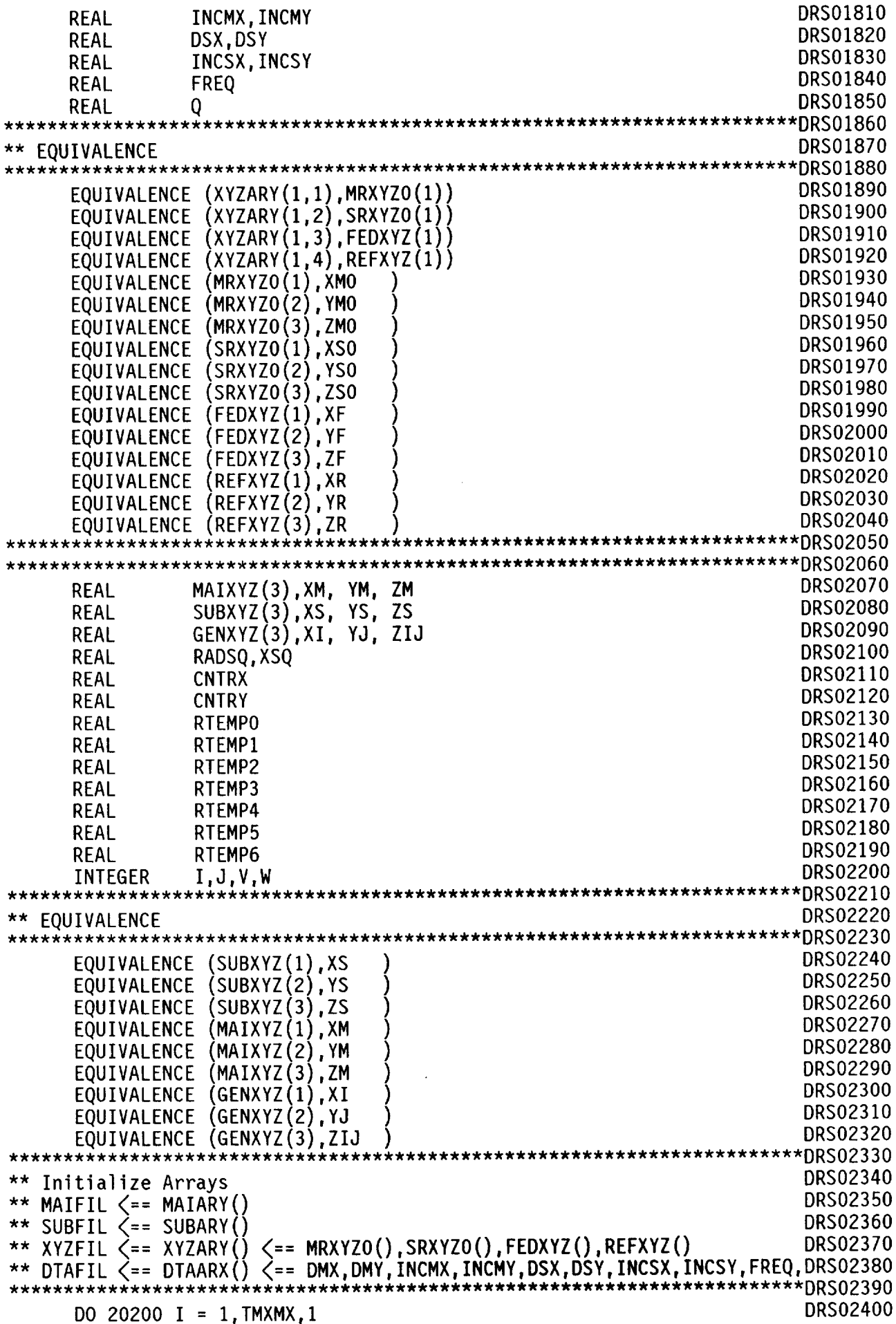

 $\mathcal{A}^{\mathcal{A}}$ 

 $\sim$ 

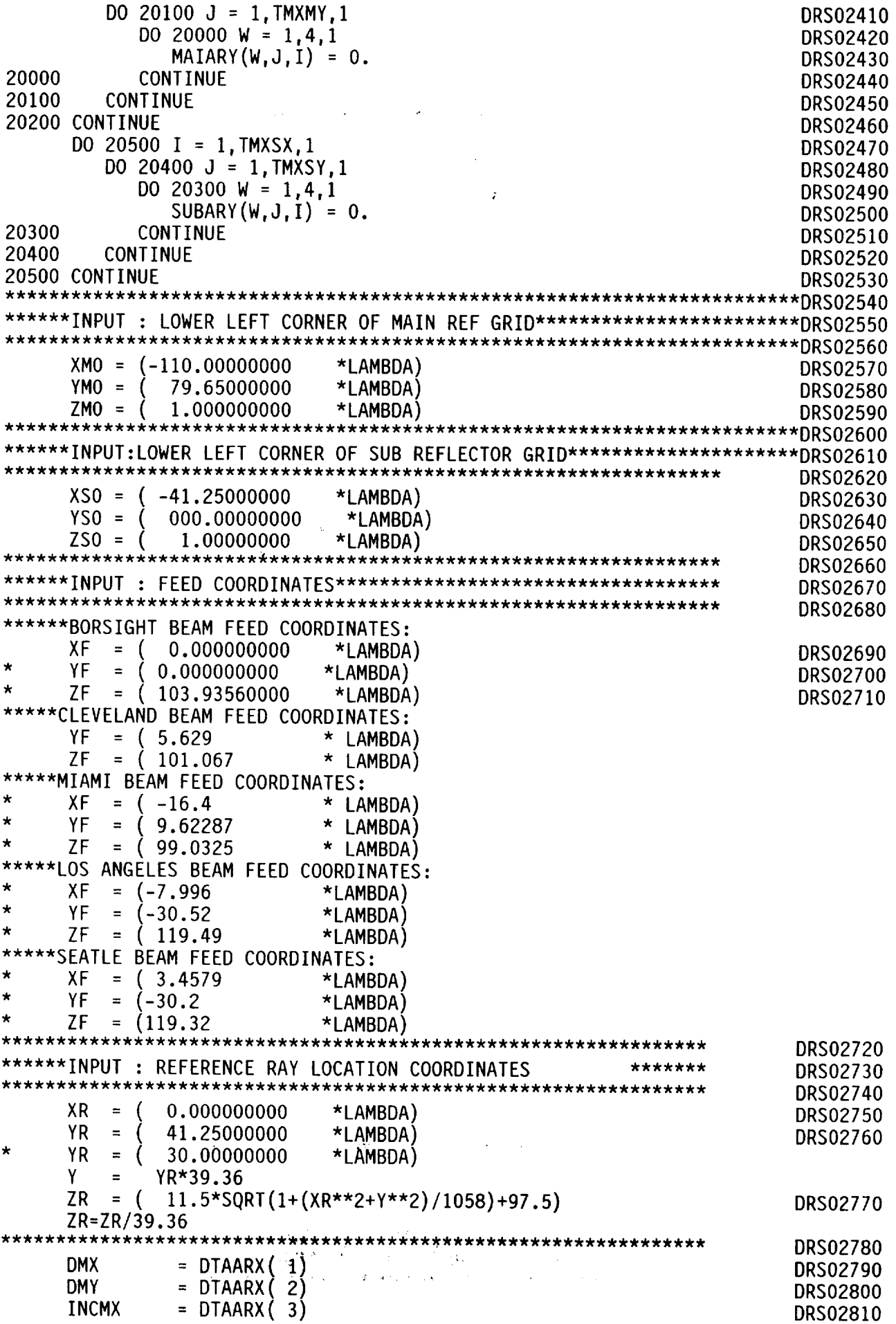

 $\mathcal{L}^{\mathcal{L}}$ 

 $\lambda$ 

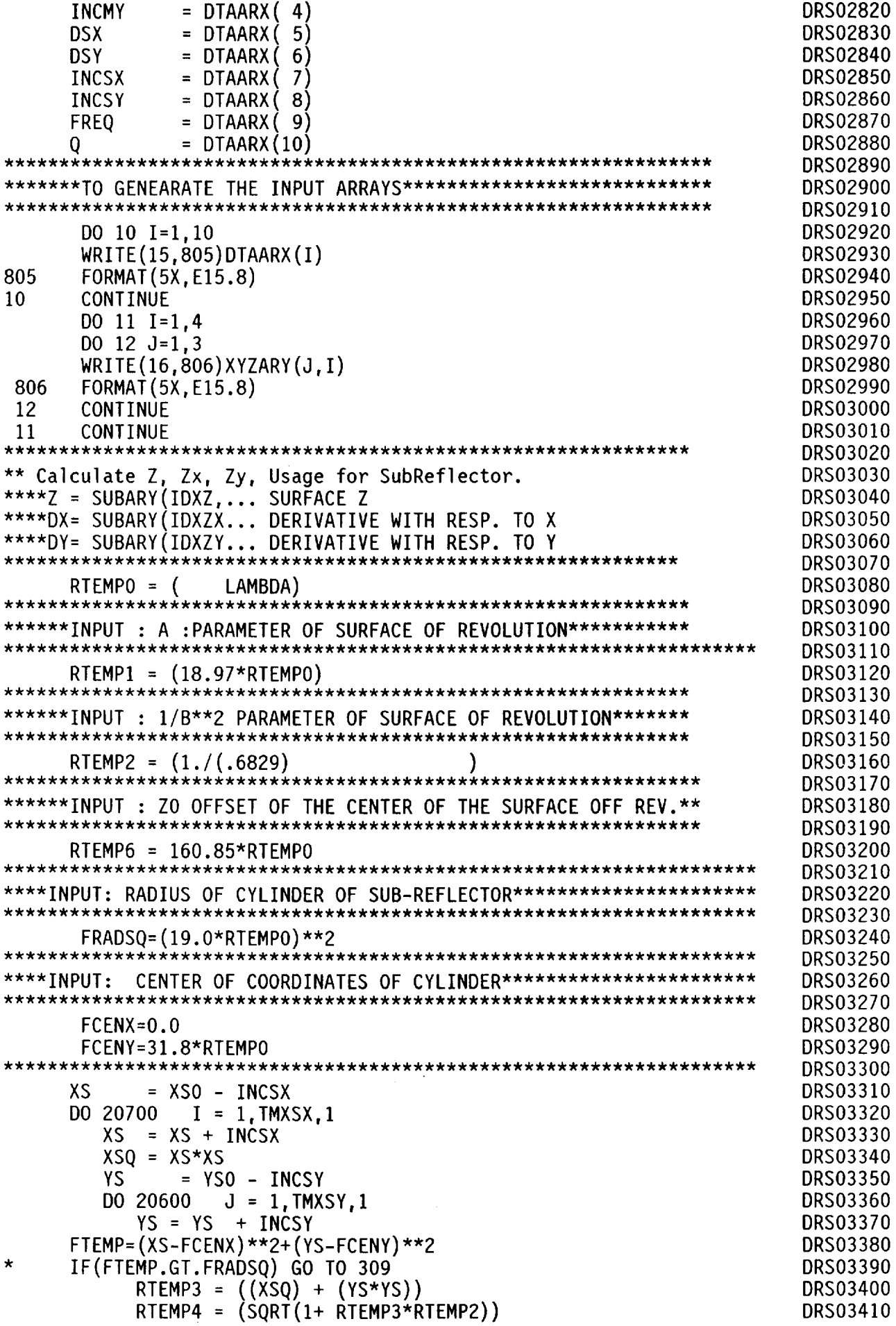

 $\bar{\beta}$ 

 $\bar{\beta}$ 

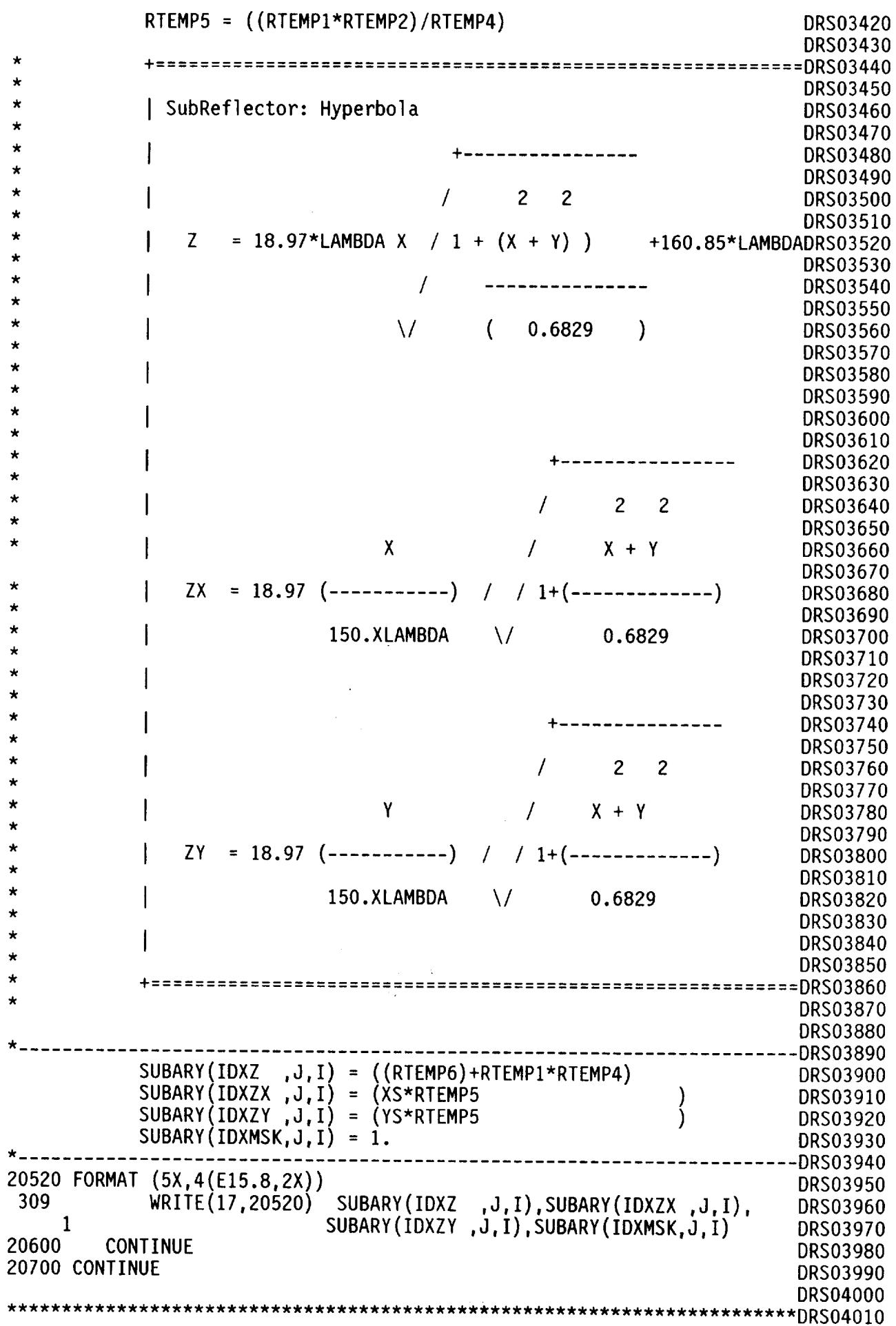

 $\mathcal{L}_{\mathcal{A}}$ 

 $\sim$ 

\*\* Calculate Z, Zx, Zy, Usage for MainReflector.<br>\*\*\*\*Z = MAIARY(IDXZ,.... SURFACE FUNCTION **DRS04020 DRS04030**  $***$  = MAIARY (IDXZX,... DERIVATIVE WITH RESP. X **DRS04040** \*\*\*\*Z = MAIARY(IDXZY,... DERIVATIVE WITH RESP. Y **DRS04050** DRS04070 RTEMPO=LAMBDA **DRS04080** XM = XMO - INCMX **DRS04090** \*\*\*\*\*INPUT: RADIUS OF CYLINDER MAIN REFLECTOR\*\*\*\*\*\*\*\*\*\*\*\*\*\*\*\*\*\*\*\*\*\*\*\*\* **DRS04100** DRS04110 DRS04120 RADSQ =  $(107.2*RTEMP0)**2$ RADSQ =  $(108.2*RTEMP0)**2$ **DRS04130** \*\*\*\*INPUT: CENTER OF COORDINATES OF CYLINDER\*\*\*\*\*\*\*\*\*\*\*\*\*\*\*\*\*\*\*\*\*\*\*\*\*\* DRS04140 DRS04150 DRS04160  $CNTRX = 0.0$  $CNTRY = 189.7*RTEMP0$ **DRS04170 DRS04180** \*\*\*\*\*INPUT : 1/4F PARAMETER FOCAL LENGTH\*\*\*\*\*\*\*\*\*\*\*\*\*\*\*\*\*\*\*\*\*\*\*\*\*\*\*\*\*\* **DRS04190 DRS04200** RTEMP1 =  $(1./(870.00*RTEMP0))$ DRS04210 RTEMP2 =  $2*$ RTEMP1 **DRS04220 DRS04230** DO 20900  $I = 1, TMXMX, 1$  $=$  XM + INCMX **DRS04240** XM  $=$  XM\*XM **DRS04250** XSO  $YM = YM0 - INCMY$ **DRS04260 DRS04270** DO 20800  $J = 1, TMXMY, 1$ **DRS04280** YM=YM+INCMY RTEMP4 =  $(((XM-CNTRX)*(XM-CNTRX)) + ((YM-CNTRY)*(YM-CNTRY)))$ **DRS04290** IF (RTEMP4 .GT. RADSQ) GO TO 450 **DRS04300**  $\star$  $\star$ **DRS04320**  $\star$ | MaiReflector: Parabola **DRS04330**  $\star$ **DRS04340**  $\star$ **DRS04350**  $\star$ **DRS04360**  $\star$  $\overline{c}$ **DRS04370**  $\mathbf{2}$  $\mathbf{\mathbf{I}}$  $\star$ **DRS04380**  $\star$  $(X + Y)$ **DRS04390**  $\star$ **DRS04400**  $\star$ DRS04410 Z ----------------- $\star$ **DRS04420**  $\star$ (870. X LAMBDA) **DRS04430**  $\star$ **DRS04440**  $\star$ **DRS04450**  $\star$ **DRS04460** y, X DRS04470  $\star$ **DRS04480**  $\star$ **DRS04490** Zx -= ------------------ $\star$ **DRS04500**  $\star$ DRS04510  $(435. X LAMBDA)$  $\star$ **DRS04520**  $\star$ DRS04530  $\star$ **DRS04540**  $\star$ Y **DRS04550** DRS04560  $\star$ **DRS04570** Zγ. ----------------- $\star$ **DRS04580** DRS04590  $\star$  $(435. X LAMBDA)$ 大 **DRS04600** 

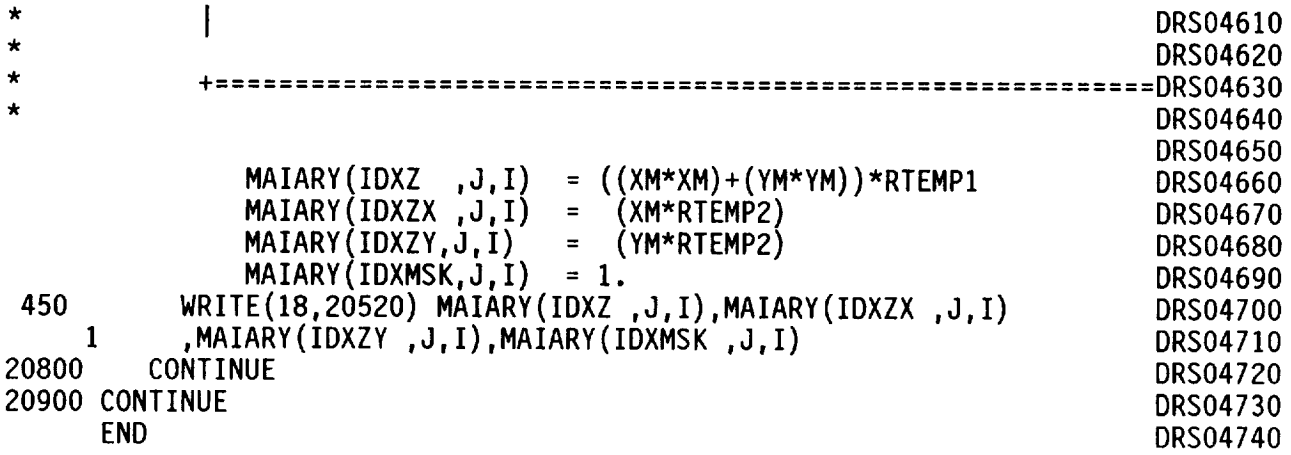

 $\ddot{\phantom{a}}$ 

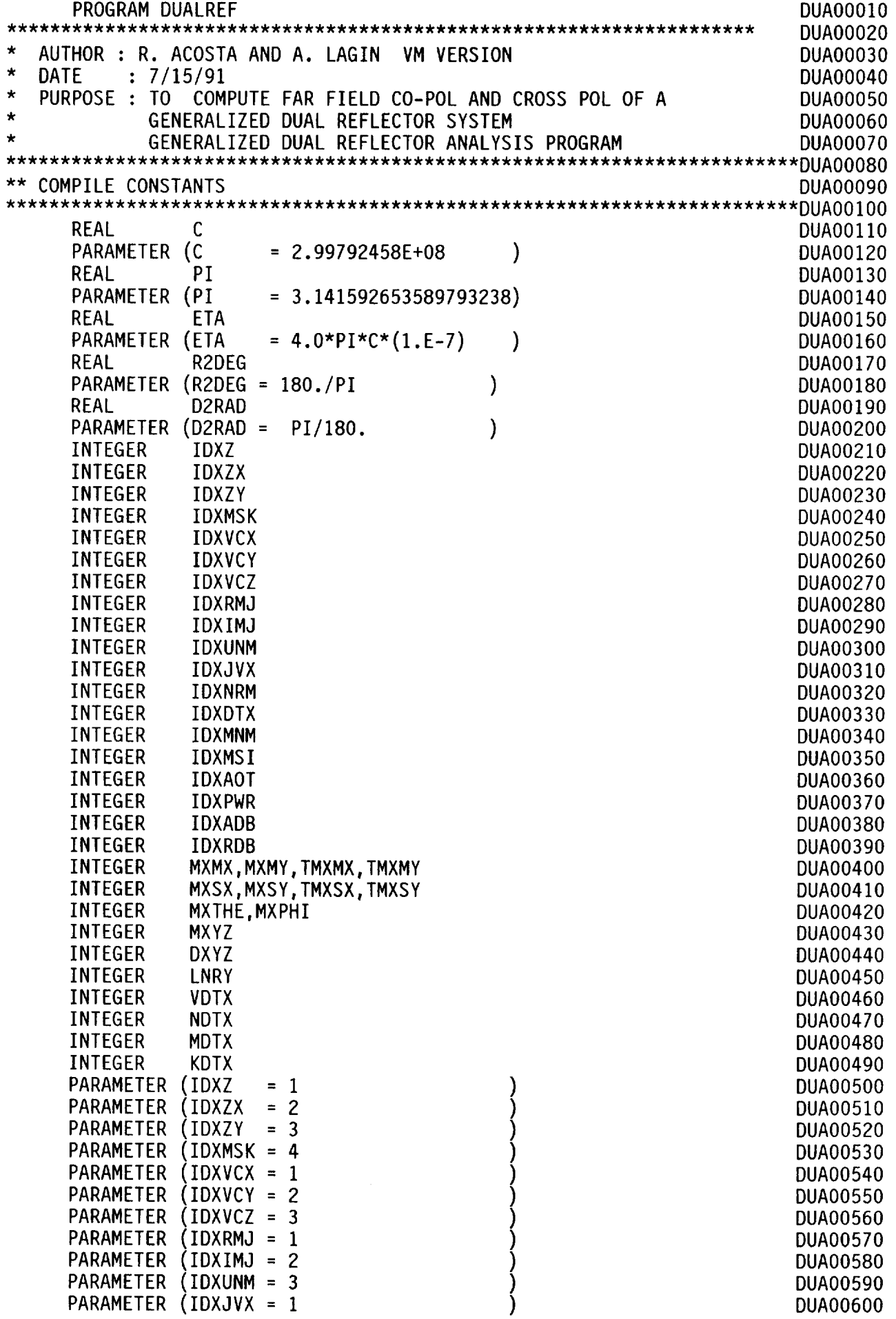

 $\bar{\beta}$ 

J,

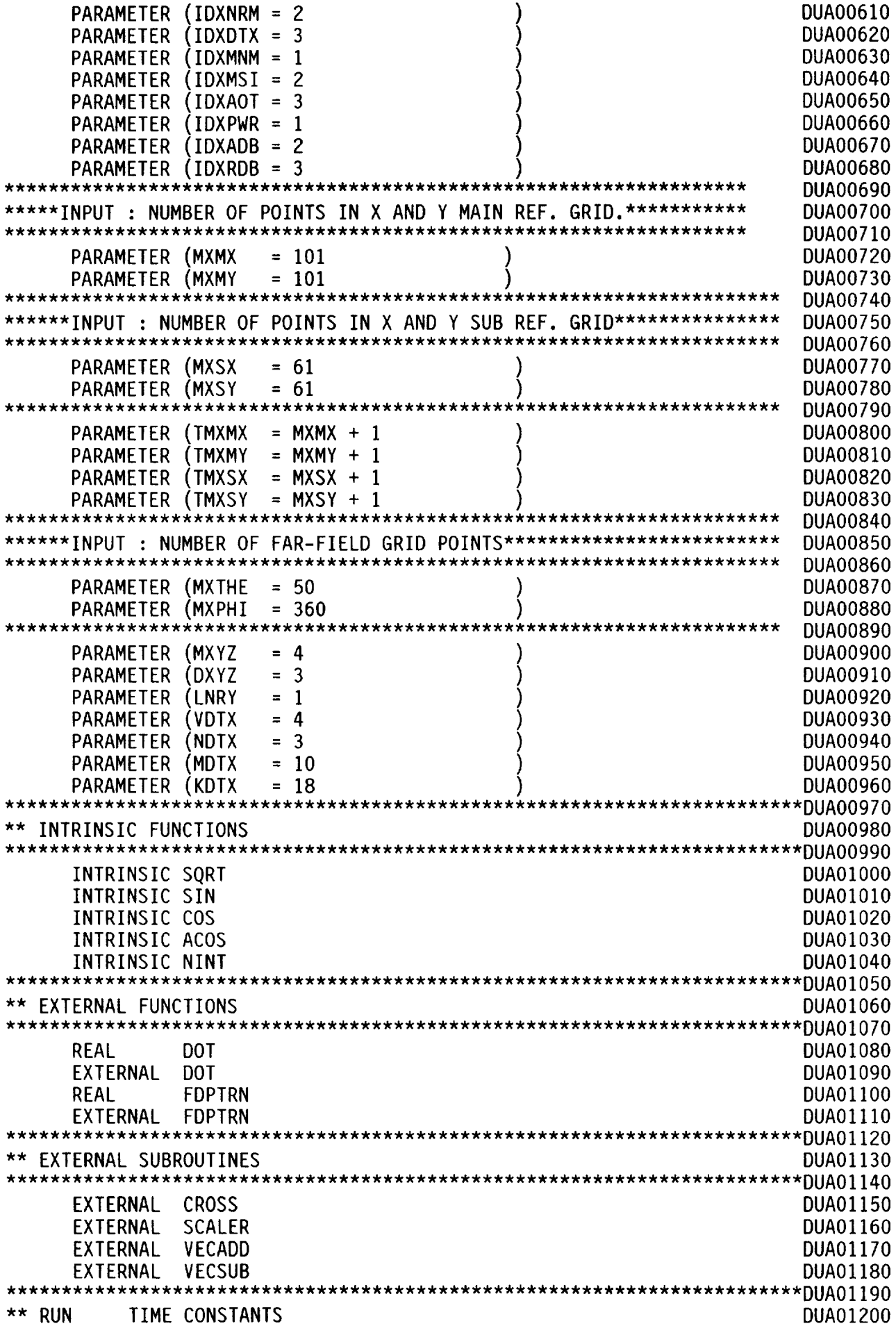

 $\bar{\beta}$ 

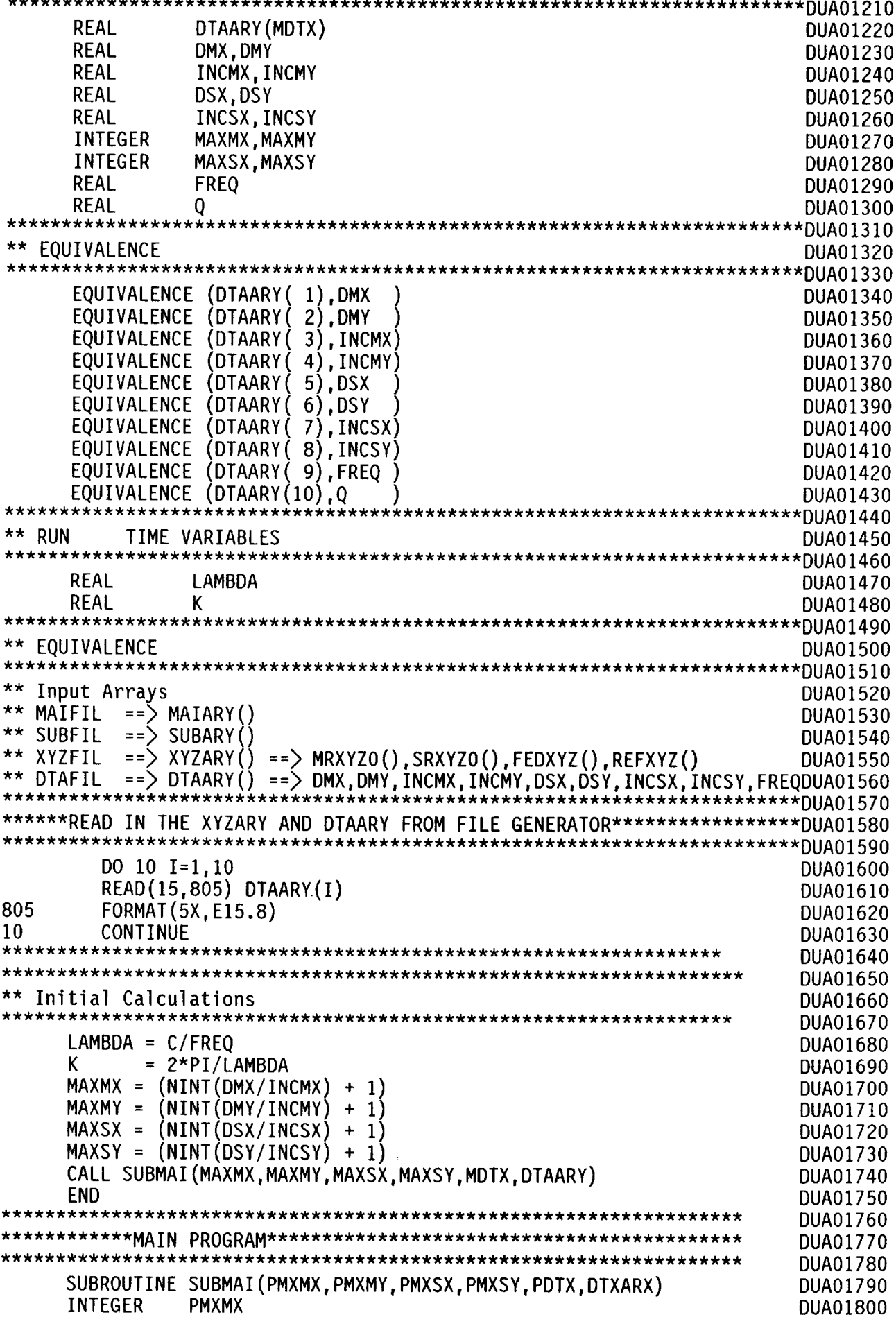

 $\ddot{\phantom{a}}$ 

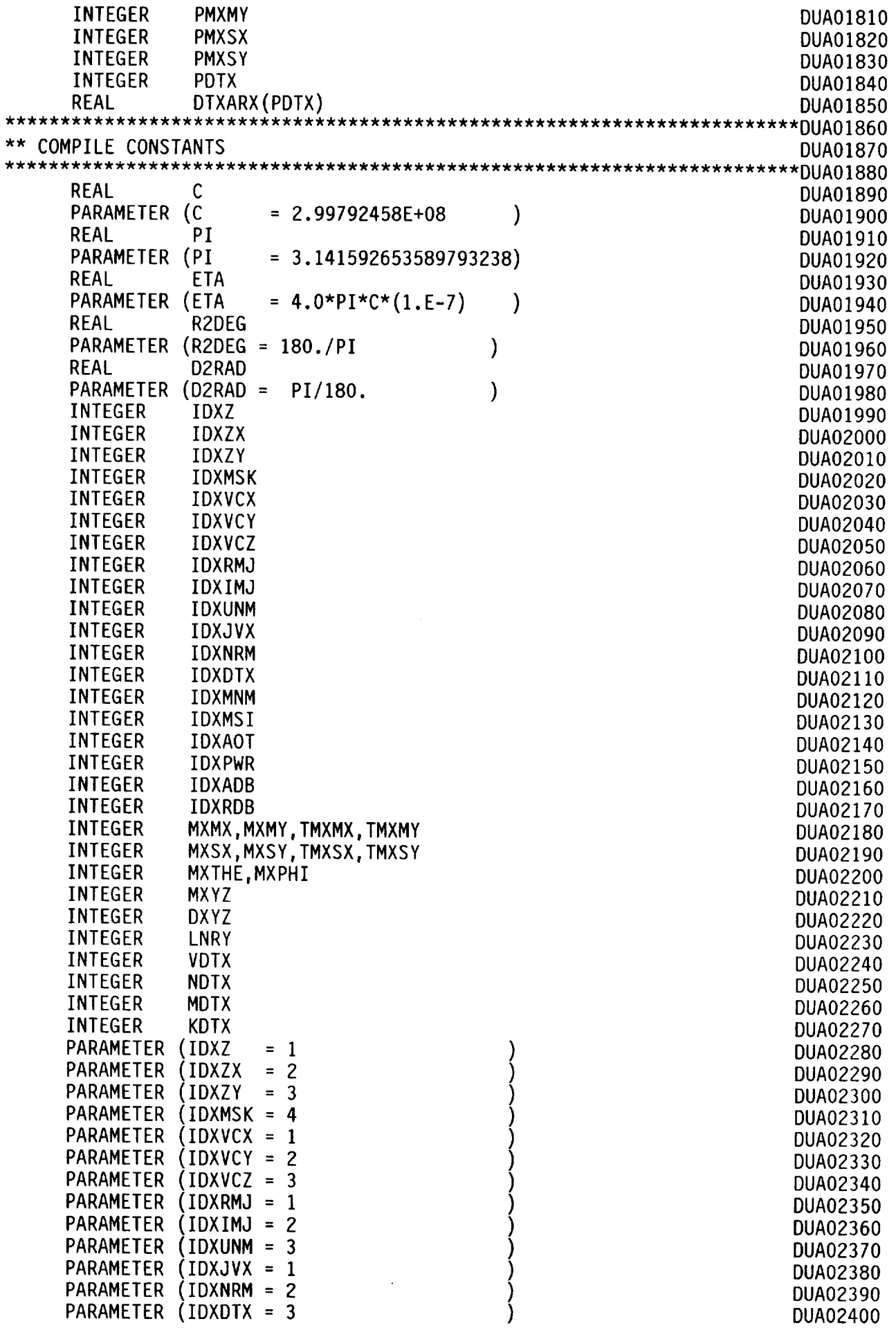

 $\bar{\beta}$ 

 $\mathbb{Z}^2$ 

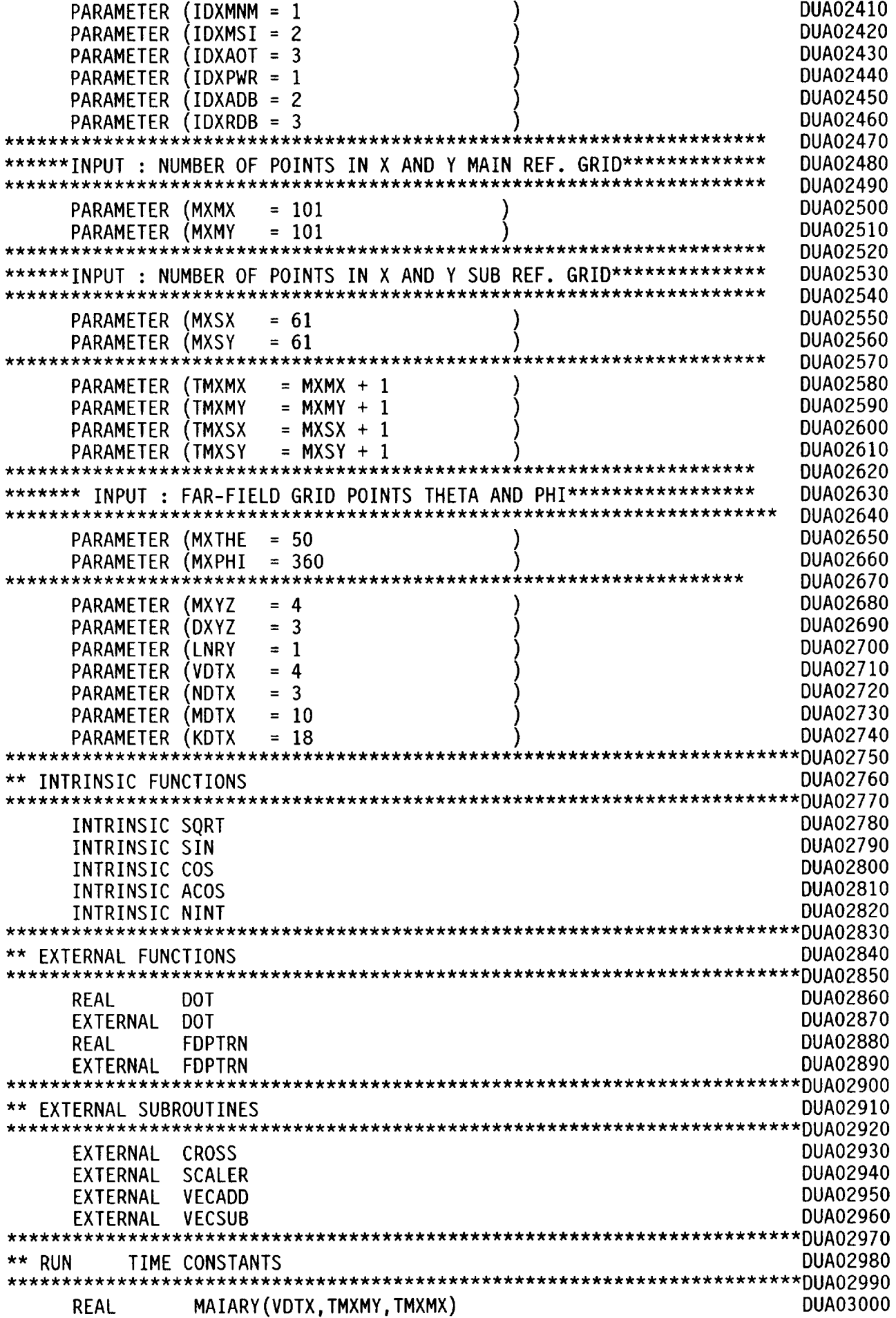

 $\ddot{\phantom{0}}$ 

 $\frac{1}{2}$ 

ł,

 $\bar{\mathcal{A}}$ 

 $\ddot{\phantom{a}}$ 

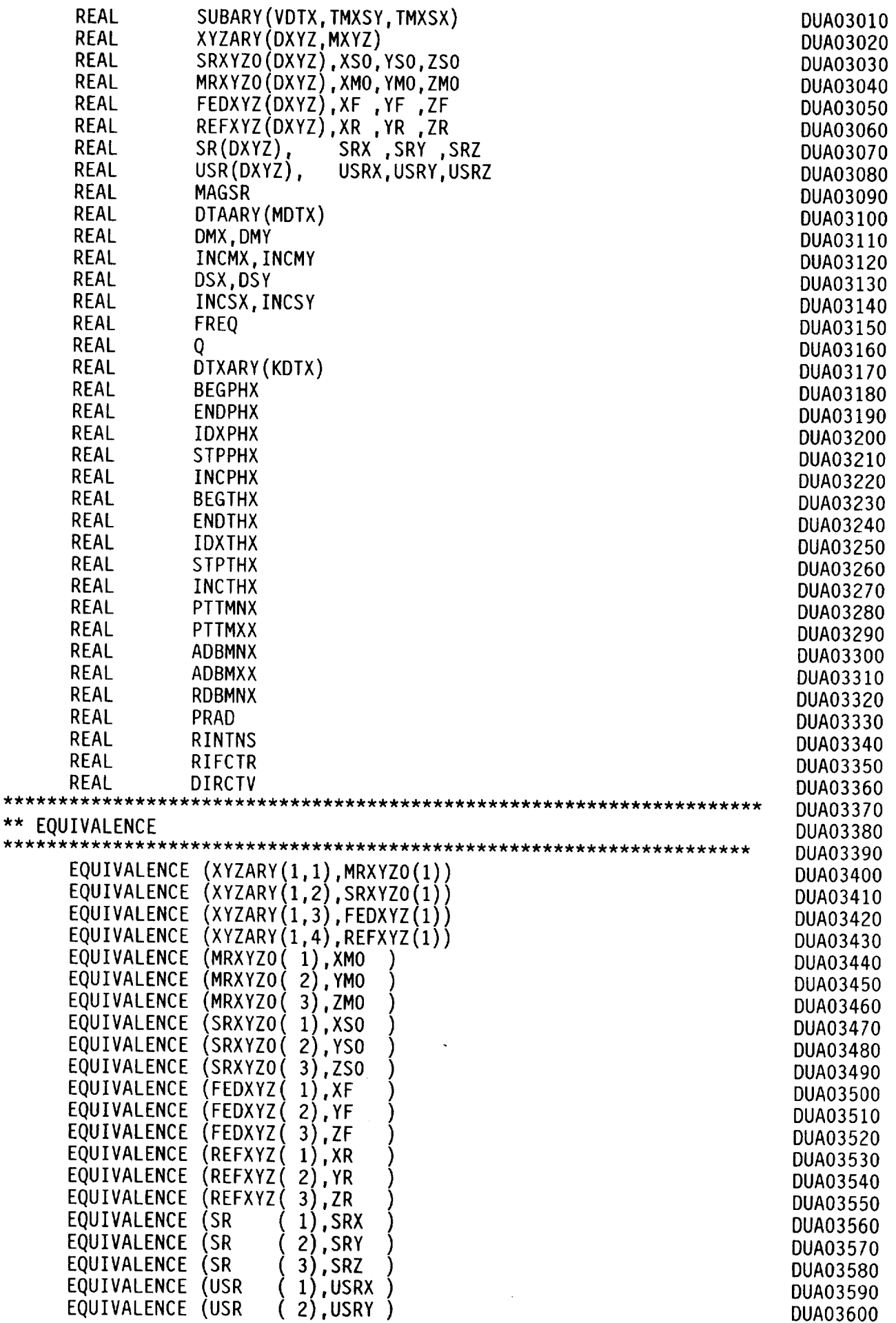

 $\star\star$ 

 $\hat{\boldsymbol{\beta}}$ 

 $\bullet$ 

 $\hat{\mathbf{a}}$ 

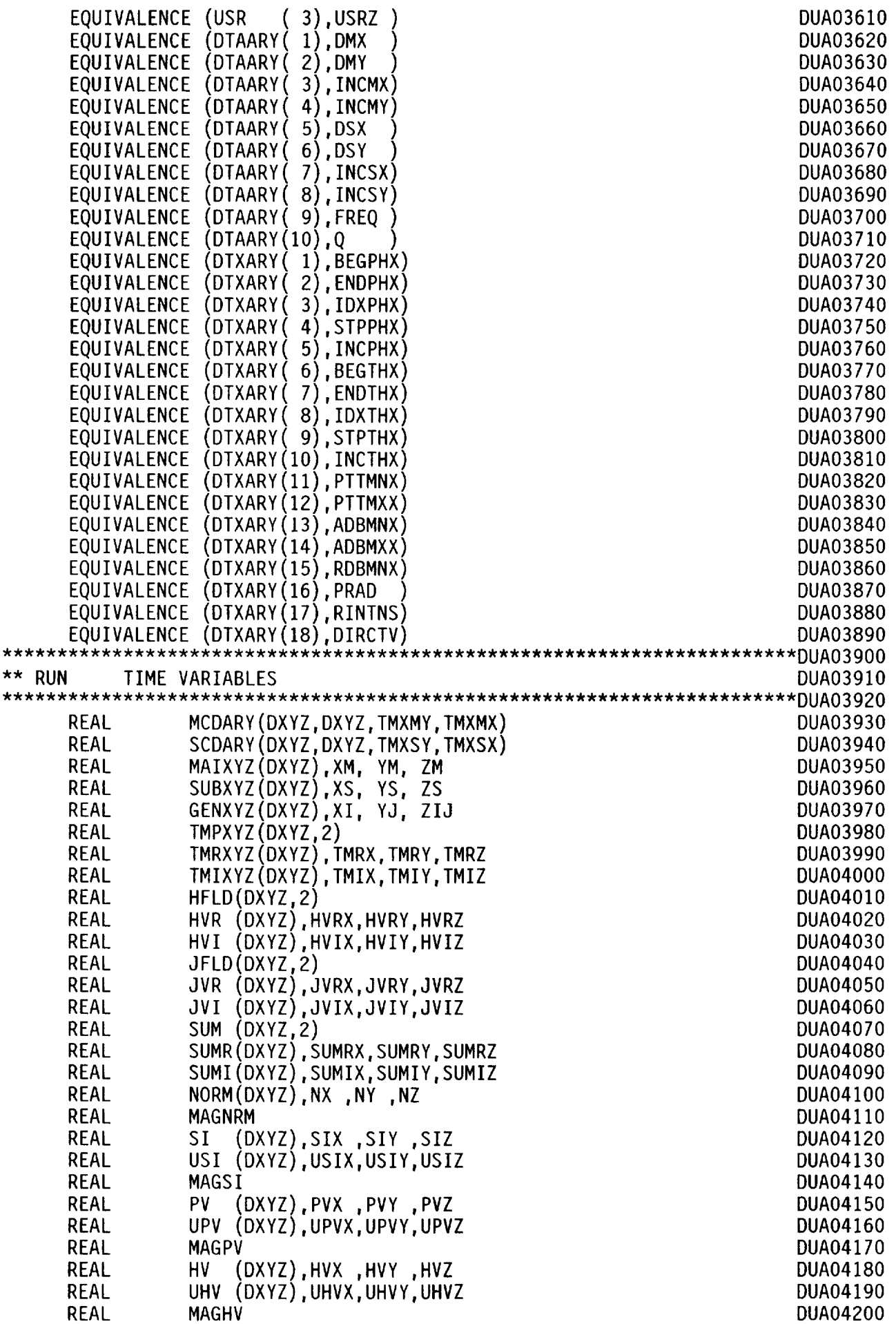

 $\hat{\mathbf{z}}$ 

l,

l,

 $\star\star$ 

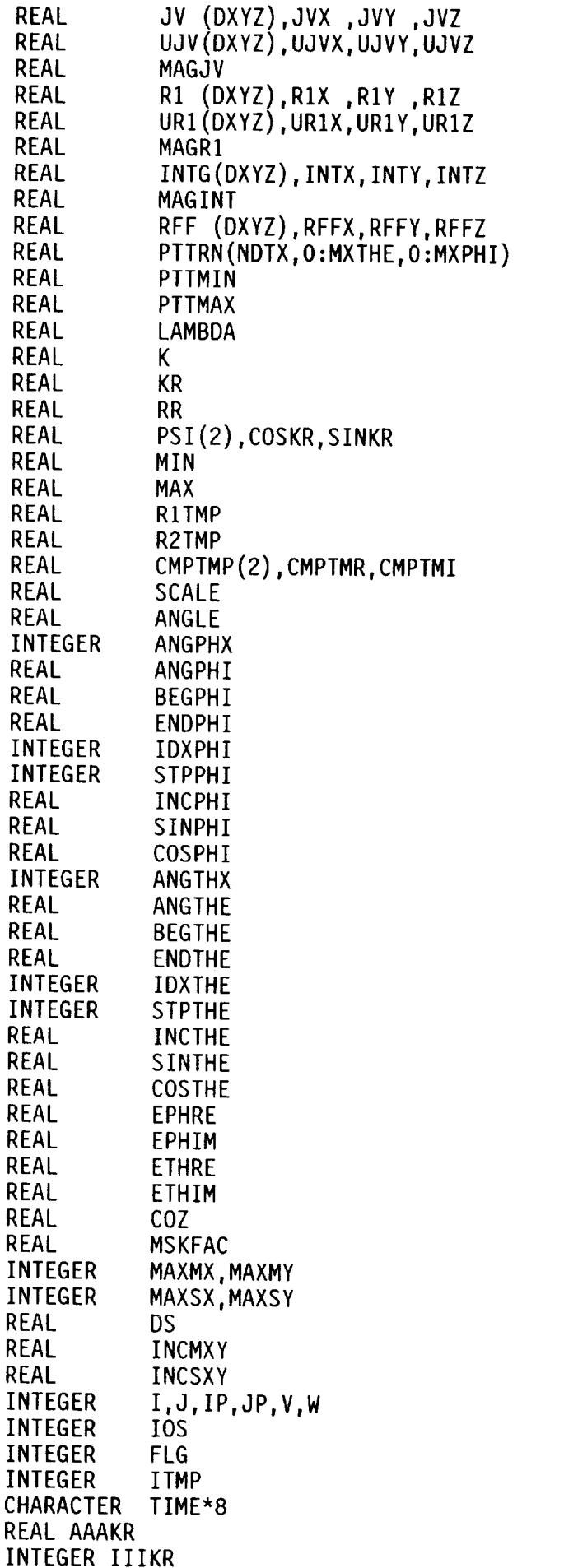

 $\bar{\beta}$ 

 $\varphi\to\varphi$ 

DUA04210 DUA04220 DUA04230 DUA04240 DUA04250 DUA04260 DUA04270 DUA04280 DUA04290 DUA04300 DUA04310 DUA04320 DUA04330 DUA04340 DUA04350 DUA04360 DUA04370 DUA04380 DUA04390 DUA04400 DUA04410 DUA04420 DUA04430 DUA04440 DUA04450 DUA04460 DUA04470 DUA04480 DUA04490 DUA04500 DUA04510 DUA04520 DUA04530 DUA04540 DUA04550 DUA04560 DUA04570 DUA04580 DUA04590 DUA04600 DUA04610 DUA04620 DUA04630 DUA04640 DUA04650 DUA04660 DUA04670 DUA04680 DUA04690 DUA04700 DUA04710 DUA04720 DUA04730 DUA04740 DUA04750 DUA04760 DUA04770 DUA04780 DUA04790 DUA04800

 $\ddot{\phantom{1}}$ 

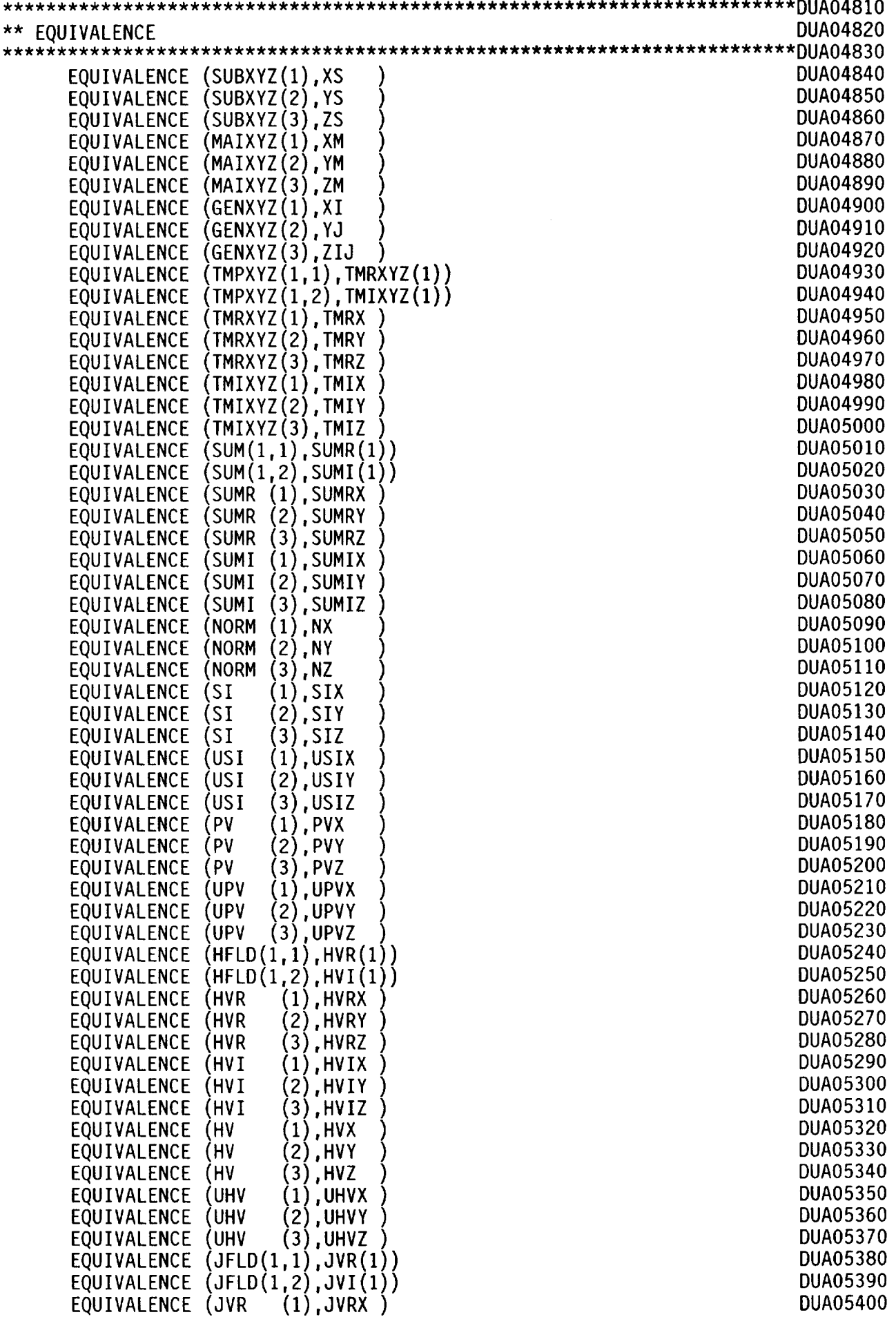

×

l,

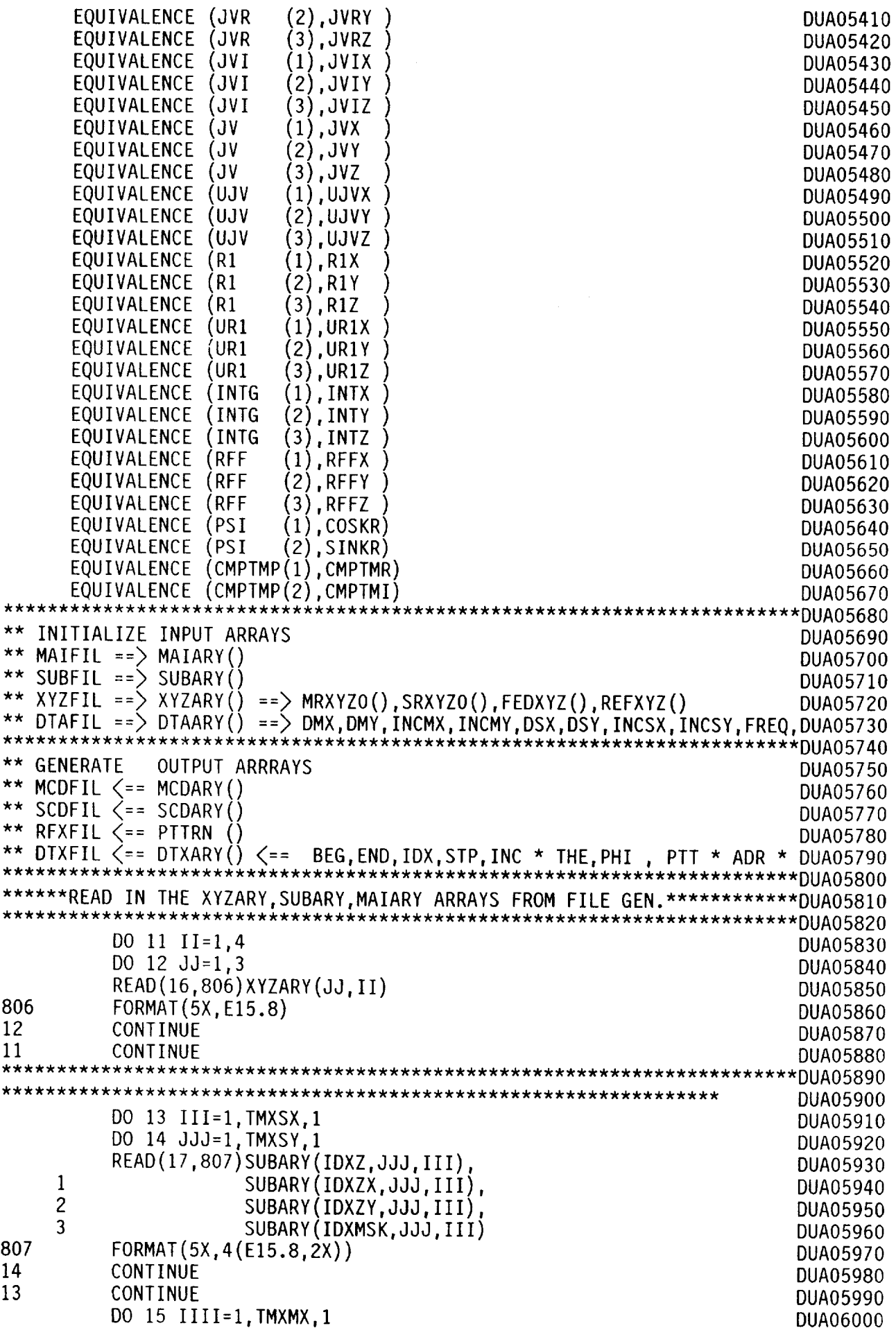

 $\overline{\phantom{a}}$ 

 $\mathcal{L}^{\pm}$ 

DO 16 JJJJ=1, TMXMY, 1 DUA06010 READ(18,807)MAIARY(IDXZ,JJJJ,IIII) DUA06020  $\mathbf{1}$ MAIARY (IDXZX, JJJJ, IIII), DUA06030  $\overline{c}$ MAIARY(IDXZY, JJJJ, IIII), DUA06040 3 MAIARY (IDXMSK, JJJJ, IIII) DUA06050 16 CONTINUE DUA06060 **CONTINUE** DUA06070 15 \*\* INITIAL CALCULATIONS DUA06090 DUA06110 DO 00100  $I = 1,$ PDTX, 1  $DTAARY(I) = DTXARX(I)$ DUA06120 00100 CONTINUE DUA06130 DUA06140  $LAMBDA = C/FREQ$  $= 2*PI/LAMBDA$ DUA06150 K.  $MAXMX = PMXMX$ DUA06160 DUA06170  $MAXMY = PMXMY$  $MAXSX = PMXSX$ DUA06180 MAXSY = PMXSY DUA06190  $MAGSR = 0$ DUA06200 DUA06210 DO 00200  $V = 1, 3, 1$ R1TMP = REFXYZ(V) - FEDXYZ(V) DUA06220  $SR(V) = R1$ TMP DUA06230  $MASSR = MAGSR + R1TMP*R1TMP$ DUA06240 DUA06250 00200 CONTINUE MAGSR=SORT (MAGSR) DUA06260  $V = 1, 3, 1$ DUA06270 DO 00300  $USR(V) = SR(V)/MAGSR$ DUA06280 00300 CONTINUE DUA06290 DUA06300 DUA06310 \*\*\*\*\*\* E-PLANE : 90 - 270 PHI CUTS DUA06320 \*\*\*\*\*\* H-PLANE : 0 - 180 PHI CUTS DUA06330 \*\*\*\*\*\* 45-PLANE: 45 - 225 PHI CUTS DUA06340 \*\*\*\*\*\*\*\*\*\*\*\*\*\*\*\*\* **DUA06350** BEGPHI = 74.99858\*pi/180. DUA06360  $ENDPHI = 254.99858*pi/180.$ DUA06370 DUA06380  $IDXPHI = 1$ DUA06390  $STPPHI = 1$ DUA06400  $INCPHI = (ENDPHI-BEGPHI)/IDXPHI$  $\star$  $INCPHI = 0$ DUA06410 DUA06420 DUA06430  $\text{BEGTHE} = 0.$ DUA06440 ENDTHE =  $5.*PI/180$  $IDXTHE = 50$ DUA06450 DUA06460 STPTHE = 1  $INCTHE = (ENDTHE-BEGTHE)/IDXTHE$ **DUA06470** \*\* Calculate Current Densities on the SubReflector Resulting from SourceDUA06490  $INCSXY =$ INCSX\*INCSY DUA06510  $XS = XSO - INCSX$ DUA06520 DO 00700  $I = 1,$ MAXSX,1 DUA06530  $XS = XS + INCSX$ DUA06540  $YS = YSO - INCSV$ **DUA06550** DO 00600 DUA06560  $J = 1.MAXSY.1$  $YS = YS + INCSV$ **DUA06570**  $ZS = SUBARY(IDXZ, J, I)$ DUA06580 DUA06590 **MSKFAC** = SUBARY(IDXMSK,J,I) IF (MSKFAC .EQ. 1.) THEN DUA06600

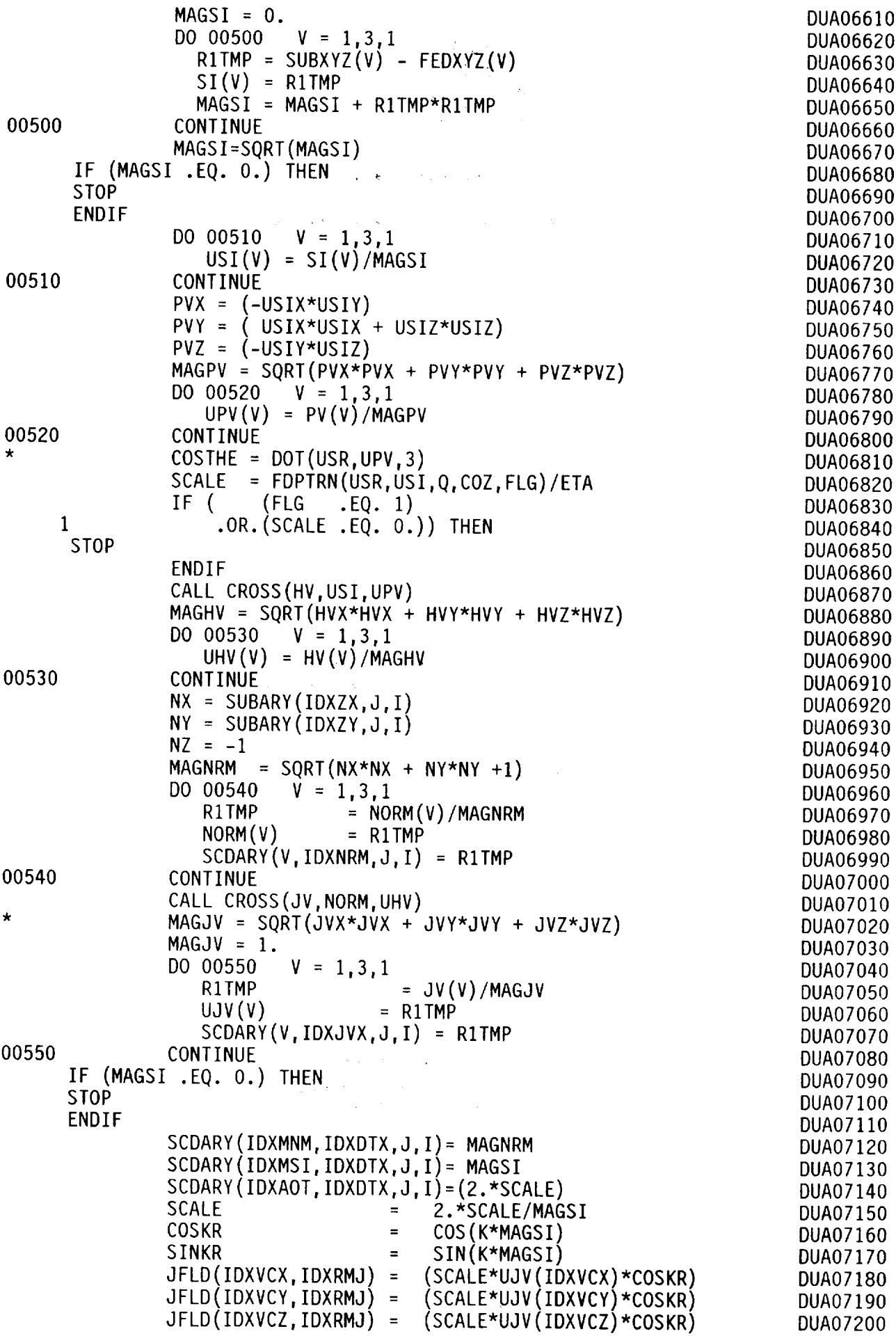

 $\hat{\boldsymbol{\beta}}$ 

 $\hat{\mathcal{A}}^{\pm}$ 

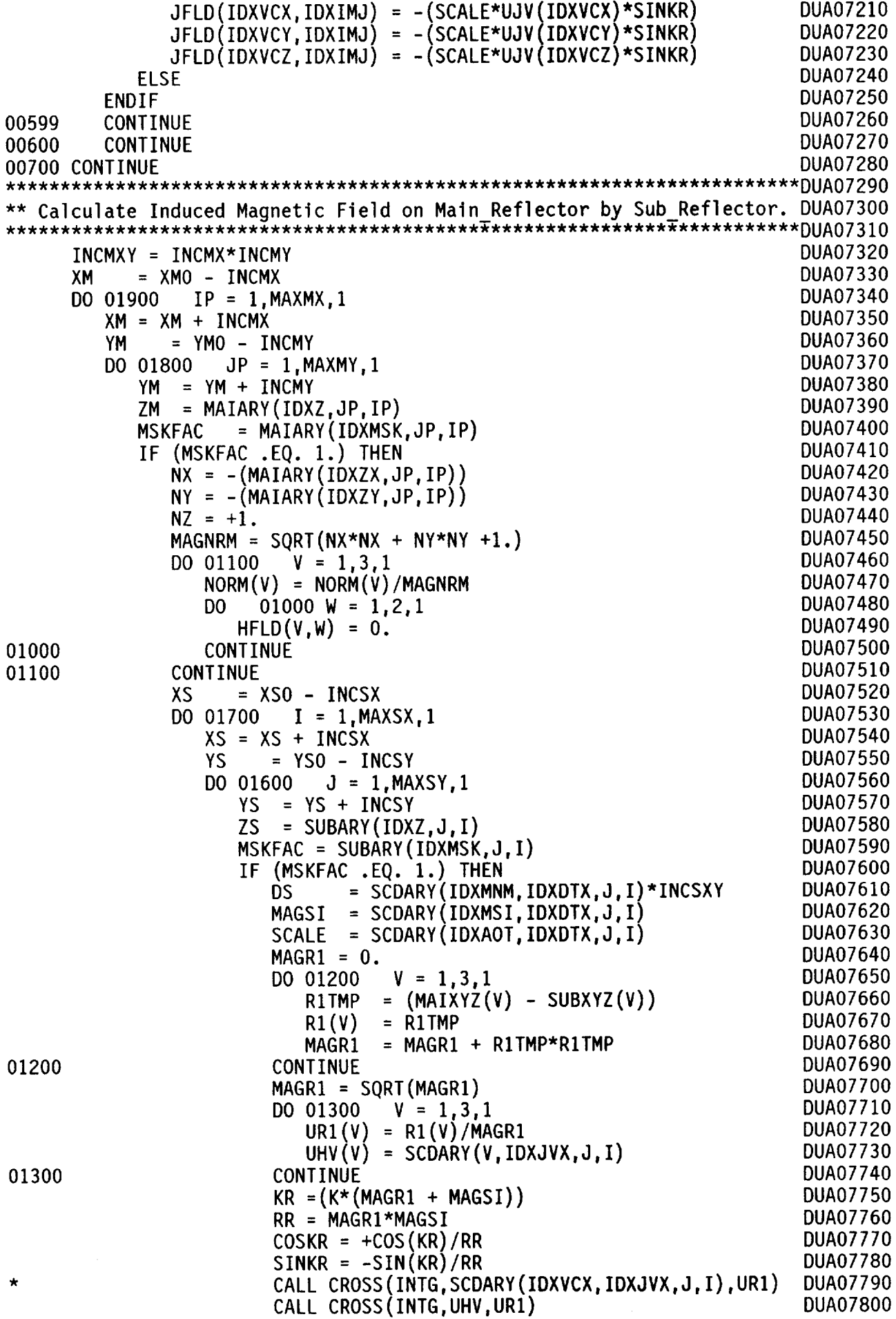

 $\label{eq:2} \frac{1}{\sqrt{2}}\left(\frac{1}{\sqrt{2}}\right)^2$ 

 $\label{eq:2} \frac{1}{\sqrt{2}}\sum_{i=1}^{n-1}\frac{1}{\sqrt{2}}\sum_{i=1}^{n-1}\frac{1}{\sqrt{2}}\sum_{i=1}^{n-1}\frac{1}{\sqrt{2}}\sum_{i=1}^{n-1}\frac{1}{\sqrt{2}}\sum_{i=1}^{n-1}\frac{1}{\sqrt{2}}\sum_{i=1}^{n-1}\frac{1}{\sqrt{2}}\sum_{i=1}^{n-1}\frac{1}{\sqrt{2}}\sum_{i=1}^{n-1}\frac{1}{\sqrt{2}}\sum_{i=1}^{n-1}\frac{1}{\sqrt{2}}\sum_{i=1}^{n-1}\frac{$ 

 $\sim$ 

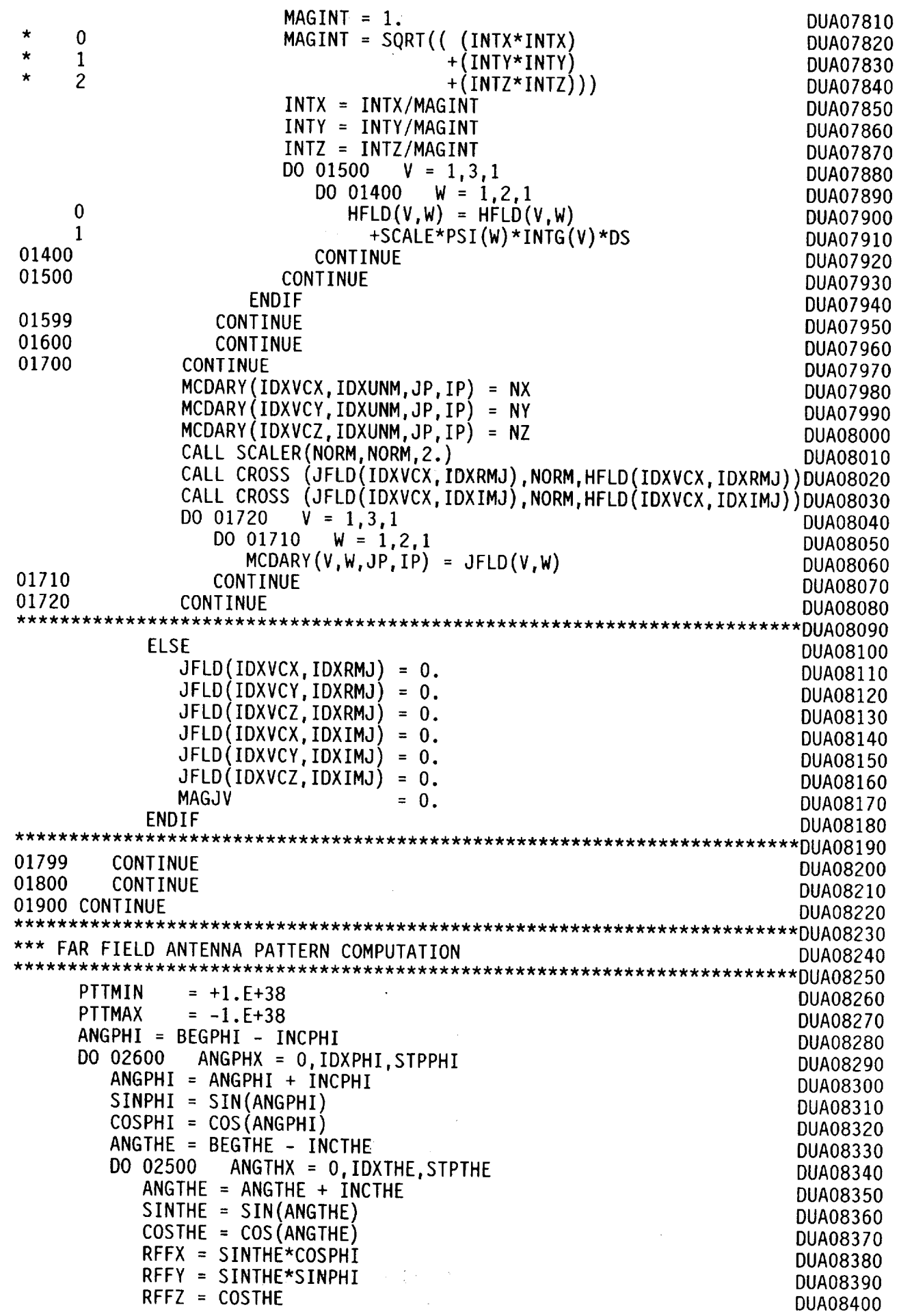

 $\bar{\beta}$ 

 $\mathcal{L}^{\mathcal{L}}$ 

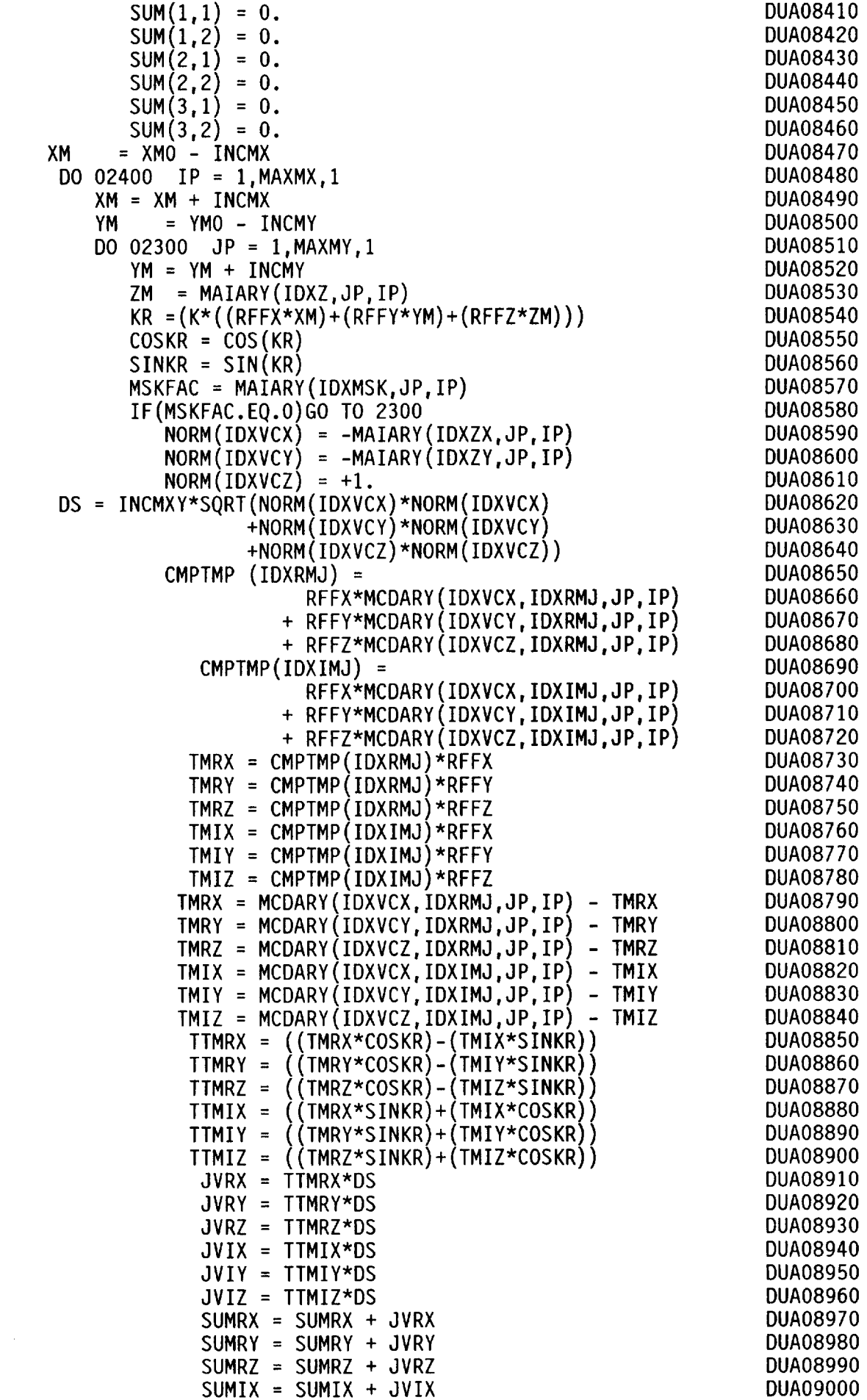

 $\ddot{\phantom{1}}$ 

 $\begin{array}{c} 0 \\ 2 \\ 3 \end{array}$ 

 $\begin{array}{c} 1 \\ 2 \\ 3 \end{array}$ 

 $\begin{array}{c} 1 \\ 2 \\ 3 \end{array}$ 

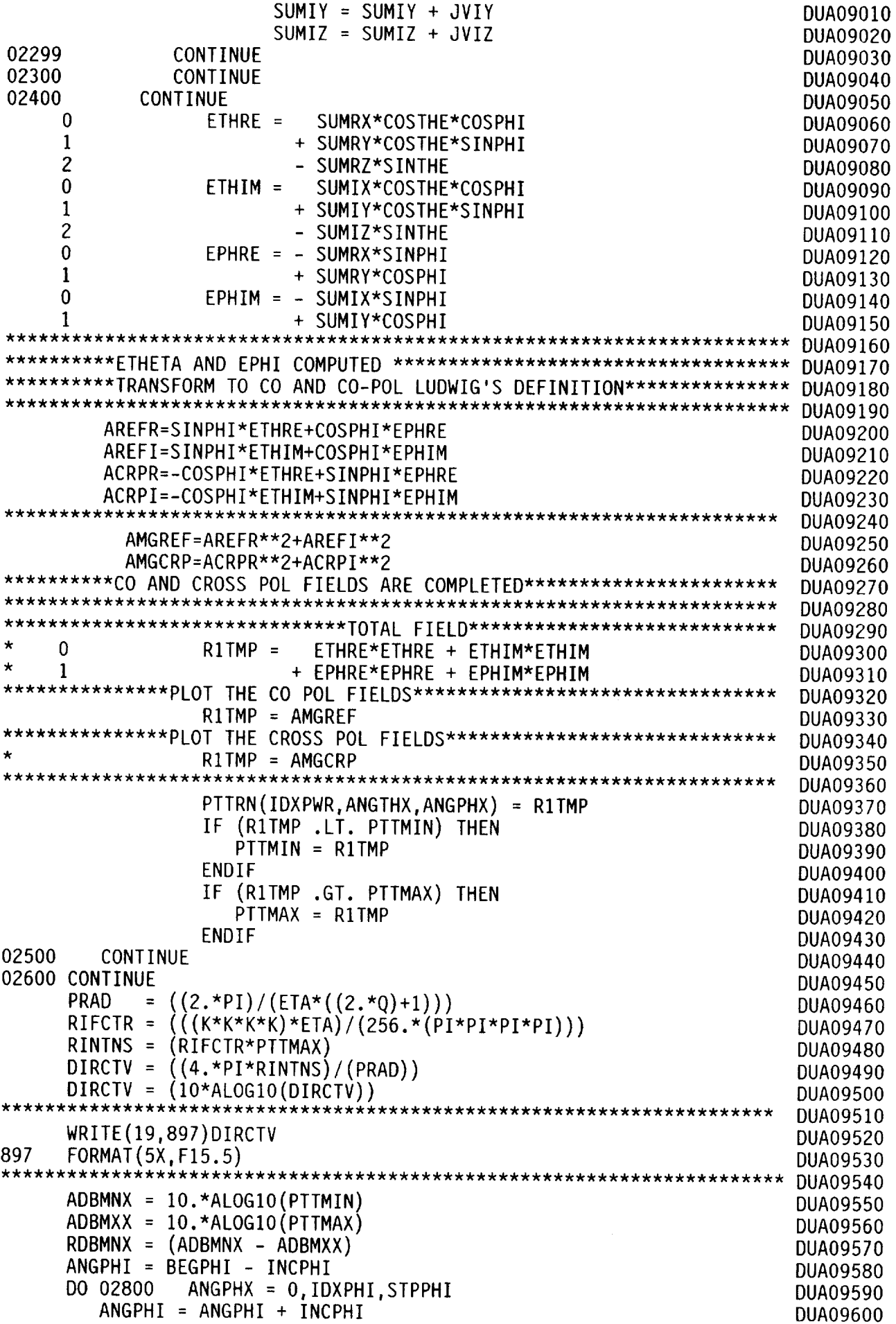

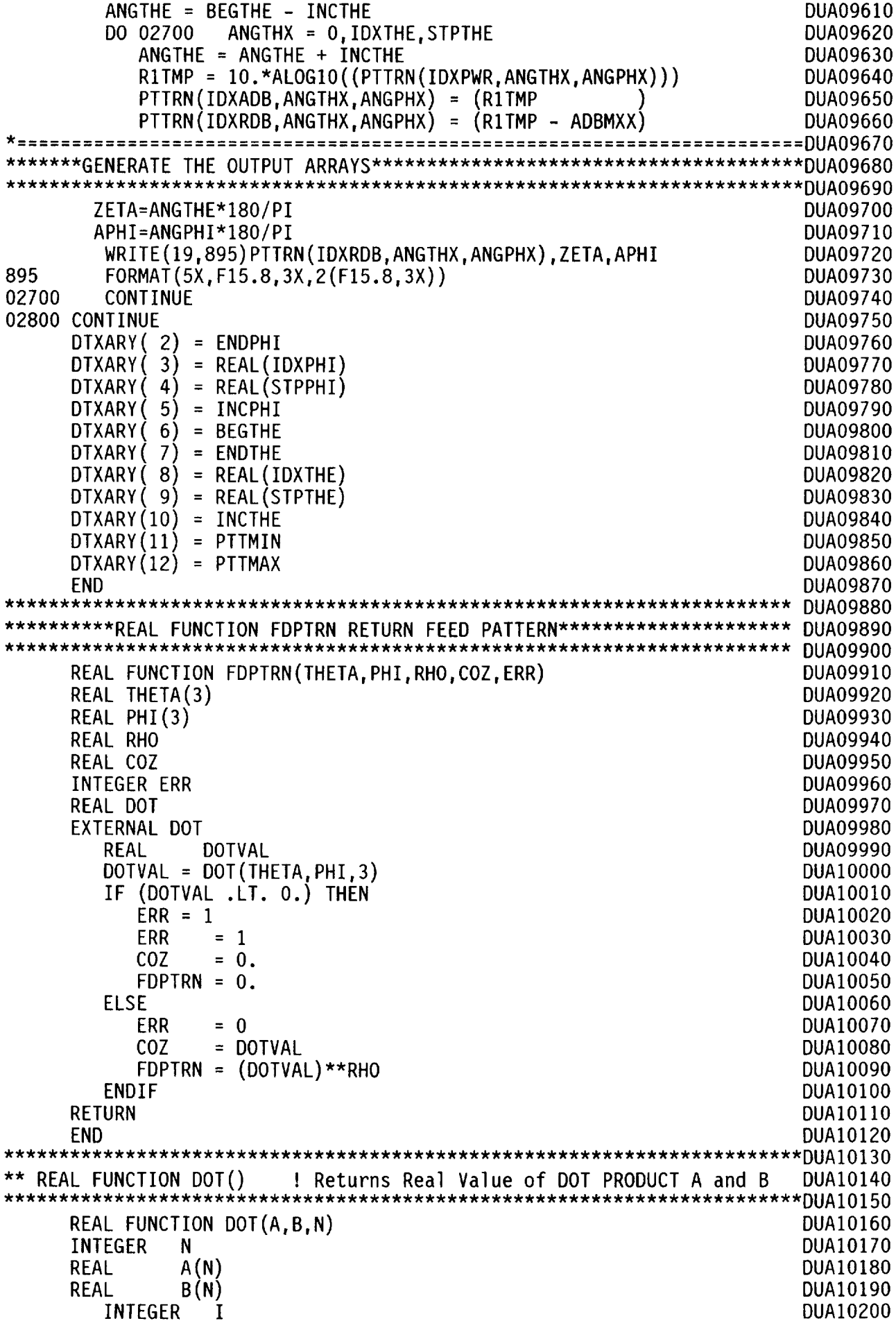

 $\sim$ 

 $\hat{\beta}$ 

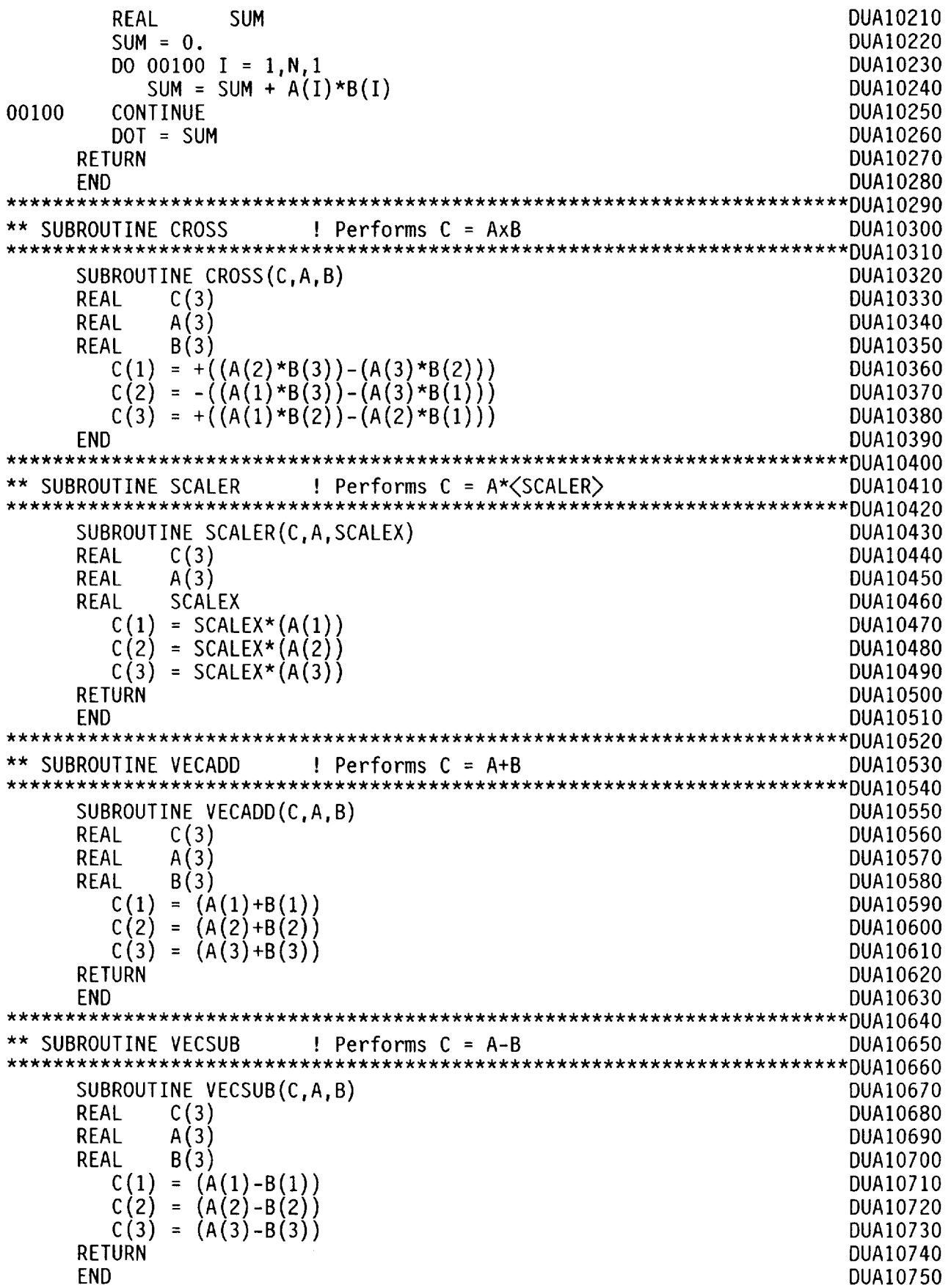

PROGRAM FFPLOT DIMENSION X(IOOOO),Y(IOOOO),VARS(20) DIMENSION XPL(IOOO),YPL(IO00) CHARACTER\*I3 CH/'DIRECTIVlTY ='/ CHARACTER\*2 ADB/'DB'/ CHARACTER\*5 DIR(1) C\*\*\*\*\*THIS PROGRAMCAN BE USED TO PLOT THE ANTENNA FAR-FIELD PATTERN C\*\*\*\*\*(E-PLANE OR H-PLANE CUTS) C\*\*\*\*\*IAXIS,NUM,Y,RTNARR:PARAMETERS IN SCLBK2 C\*\*\*\*\*IVAR:PARAMETERS IN GPLOT3 INTEGER \* 4 IAXlS /0/ INTEGER \* 4 IVARS(20) INTEGER \* 4 NUM/IO000/ CHARACTER\*4 XTITLE(5)/'ELEV','ATIO','N AN','GLE ','DEG.'/ CHARACTER\*4 YTITLE(6)/'RELA','TIVE',' AMP','LITU','DE ','(D C\*\*\*\*\*NP : TOTAL NO. OF POINTS ; ZM: MAXM. VIEWING ANGLE(DEG.) READ(19,756)DDIR 756 FORMAT(5X,F15.5) \*\*\*\*\*\*2(NFF+I) NP=I02  $ZM=2$ . DO 15 J=I,NP C\*\*\*\*\*X : ANGLE POSITIONS(DEG.) ; Y: RELATIVE FAR FLD. AMPLITUDES(DB) READ(19,300)YPL(J) ,XPL(J),DUMI 300 FORMAT(5X,FIS.8,3X,2(EI5.8,3X)) 15 CONTINUE DO 98 J=l,51  $Y(J) = (YPL(103-J))$  $X(J) = -XPL(103-J)$  $Y(J+51)=(YPL(J))$  $X(J+51) = XPL(J)$ 98 CONTINUE C\*\*\*\*\*SCLKK2:GRAPH3D ROUTINE TO FIND MIN,MAX IN DATA C\*\*\*\*\* 0 : Y-COORDINATE ; NUM : DIMENSION OF Y-ARRAY ; Y : Y-ARRAY C\*\*\*\*\*RTNARR(2) : DIMENSION TO STORE Y(MIN),Y(MAX) VALUES FFPO0010 FFPO0020 FFPO0030 FFPO0040 FFPO0050 FFPO0060 FFPO0070 FFPO0080 FFPO0090 FFPO0100 FFPO0110 FFPO0120 FFPO0130 FFPO0140 FFPO0150 FFPO0160 FFPO0170 FFPO0180 FFPO0190 FFPO0200 FFPO0210 FFPO0220 FFPO0230 FFPO0240 FFPO0250 FFPO0260 FFPO0270 FFPO0280 FFPO0290 FFPO0300 FFPO0310 FFPO0320 FFPO0330 FFPO0340 FFPO0350 FFPO0360 FFPO0370 C\*\*\*\*\*REARRANGE THE FAR FIELD VALUES\*\*\*\*\*\*\*\*\*\*\*\*\*\*\*\*\*\*\*\*\*\*\*\*\*\*\*\*\*\*\*\*\*\*\* FFPO0380 C\*\*\*\*\*UXTRM :GRAPH3D ROUTINE; DEFINES EXTREME POSITIONS OF A 3D PLOT C\*\*\*\*\*8 :TOTAL NO. OF VARIABLES ; 0 :CARTESIAN ; (-ZM,ZM) : (XMIN,XMAX)  $C^{****}(-80.,0)$  :(YMIN,YMAX) ;  $(0.,0.)$  :(ZMIN,ZMAX) CALL UXTRM(8,0,-ZM,ZM,-54.,O.,O.O,O.) C\*\*\*\*\*UMAPF :GRAPH3D ROUTINE , DEFINE MAPPING TO TRANSFORM FROM USER C\*\*\*\*\*TO RELATIVE UNITS. C\*\*\*\*\* 0 :CARTESIAN ; 1. :ONE VARS,DEFAULT ; 0 :NO LOG SCALE CALL UMAPF $(0,1.,0)$ C\*\*\*\*\*XAXIS3 : GRAPH3D ROUTINE , DEFINES X-AXIX COORDINATE C\*\*\*\*\* VARS: I=TOTAL NO OF VARS ; 2 3 4=Xl Y1 Z1 ; 5 6 7=X2 Y2 Z2  $C*****$  8=USER UNIT $(1.)$  ; 9=NO. OF INTERVALS ; 10=GRID OPTION $(1.)$  $C*****11=DRAW PARALLEL TO Y-AXIS$ ; 12=VARS(9)+1; 13=SIZE OF LABEL C\*\*\*\*\* 14=(DIR.OF X AXIS)(CENTERED AT GRID)(CLOCKWISE TO AXIS) C\*\*\*\*\* 15=AXIS SETTING IS NOT COMPLETE **VARS(1)=**1 VARS(2)=-Z VARS(3)=-!  $VARS(4) = 0.0$ VARS (5) = ZI <code>VARS</code> (6) = –5 VARS(7)=( FFPO0390 FFPO0400 FFPO0410 FFPO0420 FFPO0430 FFPO0440 FFPO0450 FFPO0460 FFPO0470 FFPO0480 FFPO0490 FFPO0500 FFPO0510 FFPO0520 FFPO0530 FFPO0540 FFPO0550 FFPO0560 FFPO0570 FFPO0580 FFPO0590

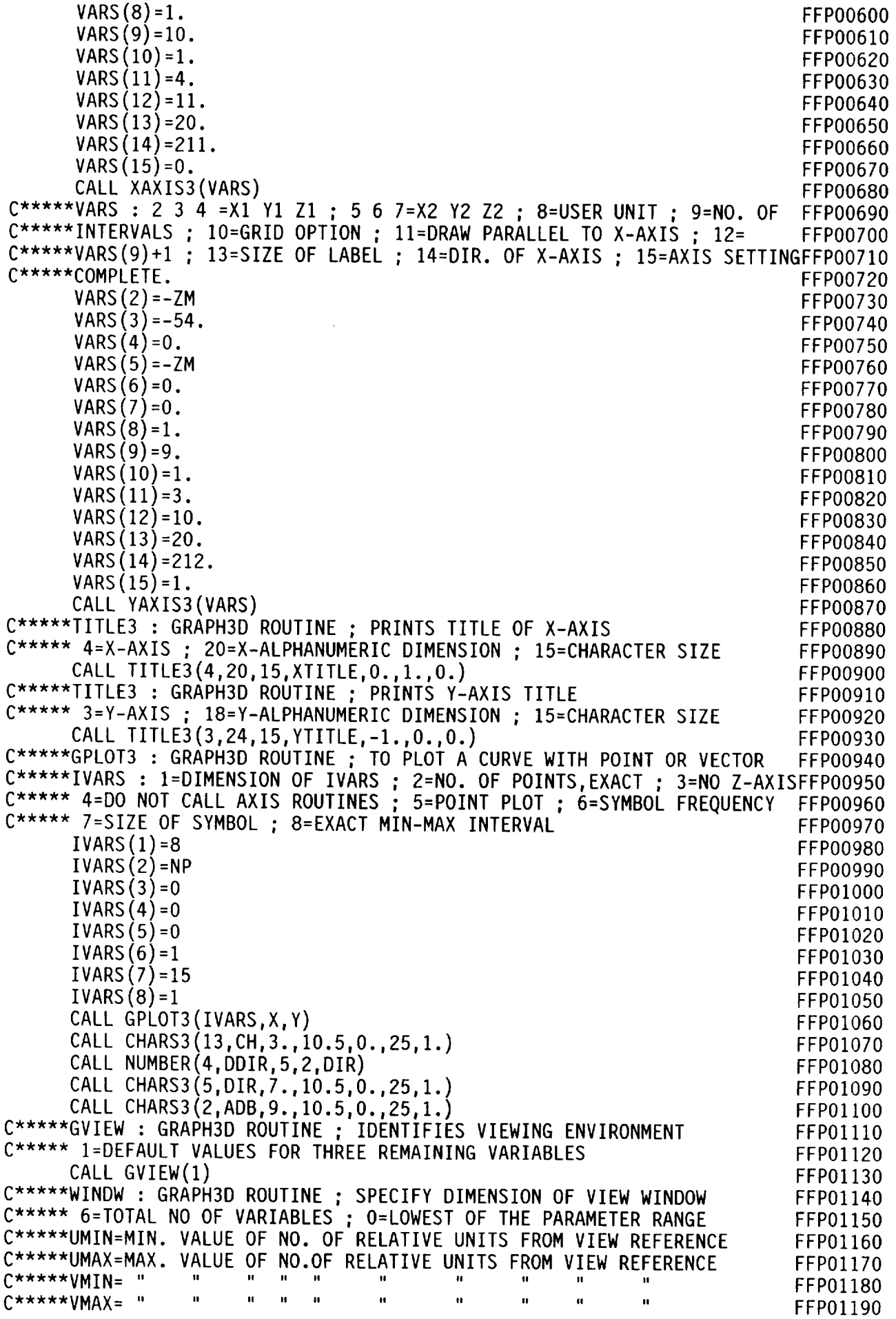

 $\langle \cdot \rangle$ 

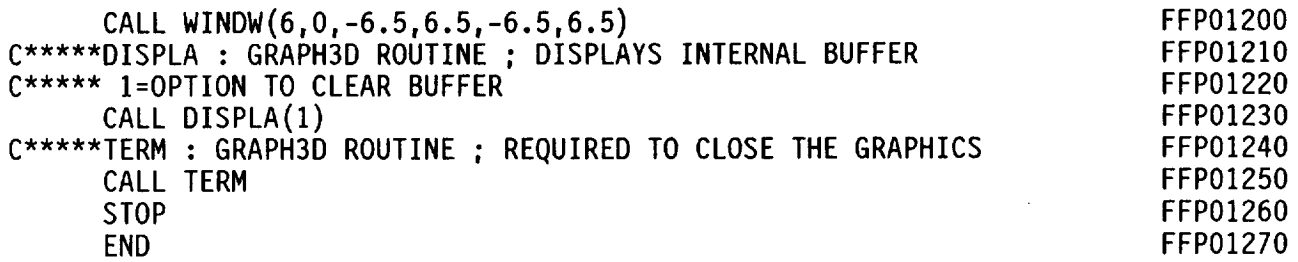

 $\sim$ 

/\* EXEC DUAL REFLECTOR \*/ "GRAPH3D" SETUP FTN "FI 19 DISK DUALREF OUT19 At" "FI 15 DISK DUALREF OUT15 AI" "FI 16 DISK DUALREF OUT16 AI" "FI 17 DISK DUALREF OUTI7 At" "FI 18 DISK DUALREF OUTI8 AI" "LOAD DRSG(CLEAR START" "LOAD DUALREF(CLEAR START" "LOAD FFPLOT(CLEAR START"

 $\alpha = \alpha$ 

 $\epsilon_{\rm in}$ 

# **REFERENCES**

- Silver, Samuel: Microwave Antenna Theory and Design. McGraw-hill  $1.$ Book Co., Inc., 1949, pp. 158-162
- Rahmat-Samii, Yahya: Useful Coordinate Transformation for Antenna  $2.$ IEEE A.P., vol. AP-27, no. 4, July 1979, pp. 571-574. Applications.
- Ludwig, Arthur C.: The Definition of Cross Polarization. IEEE A.P.,  $3.$ vol. AP-21, Jan. 1973, pp. 116-119.
- Lam, Peter T.; Lee, Shung-Wu and Acosta, Roberto: Secondary Pattern<br>Computation of Arbitrarily Shaped Main Reflector. Electromagnetic 4. Laboratory, University of Illinois Scientific Report 84-7; April 1984.

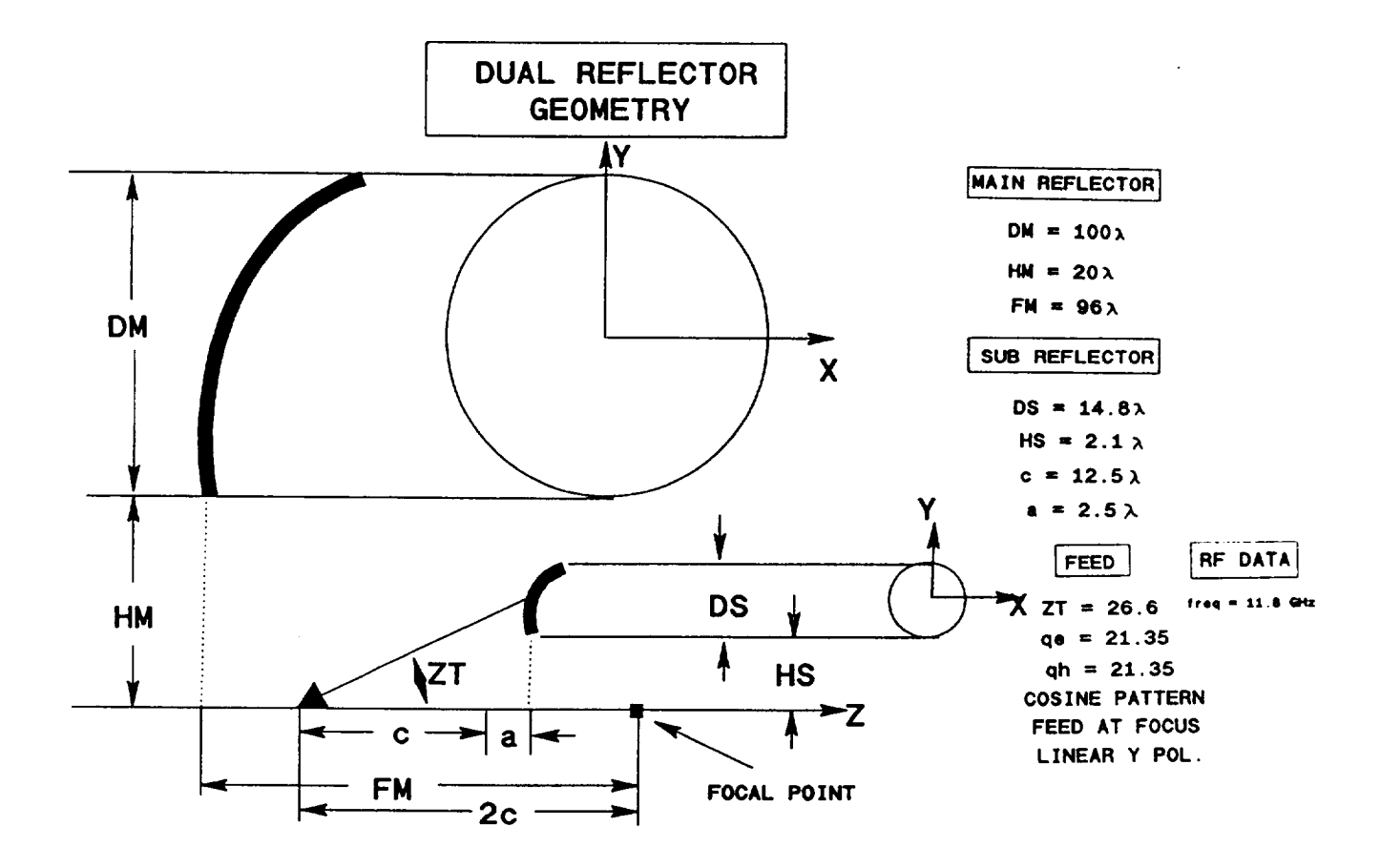

Figure 1, Dual reflector configuration

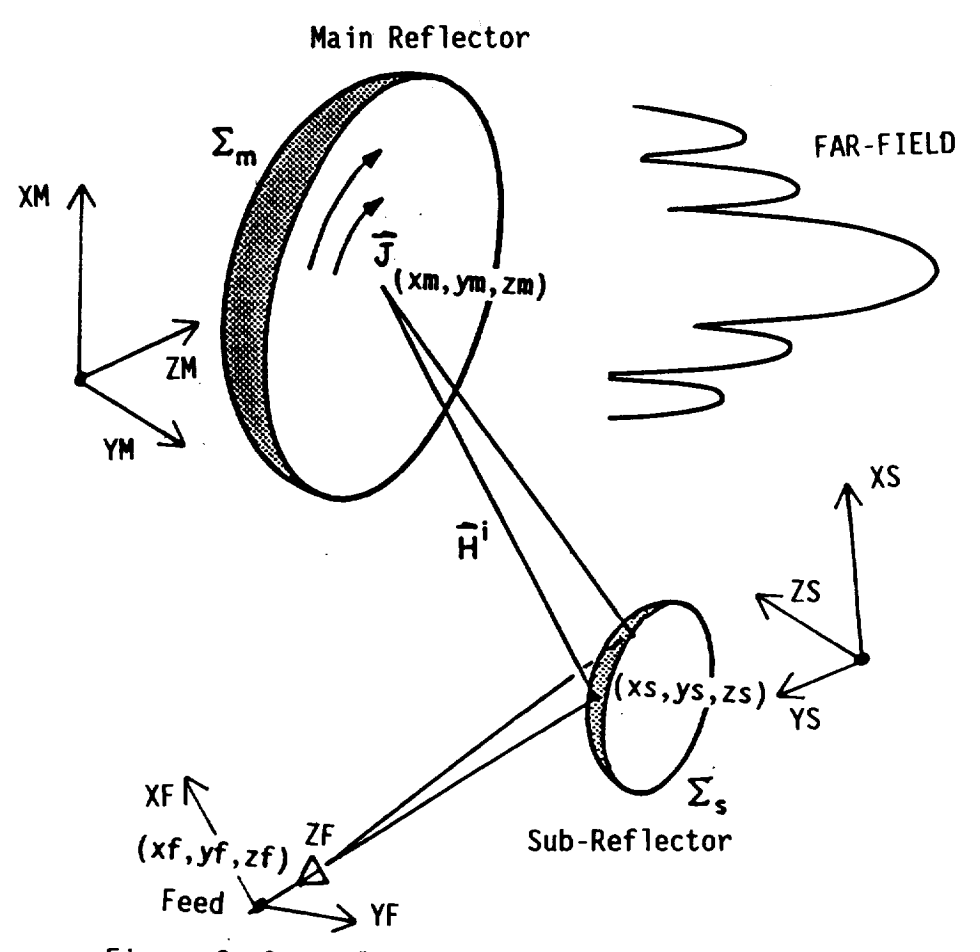

Figure 2, Generalized dual reflector geometry

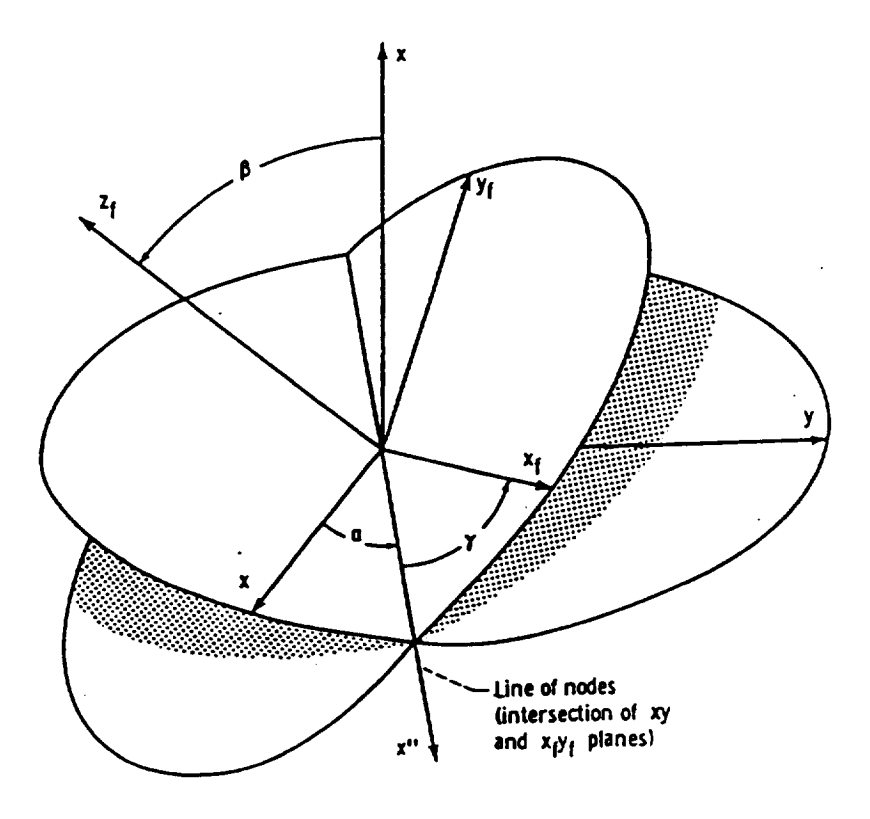

Figure 3, Eulerian angles

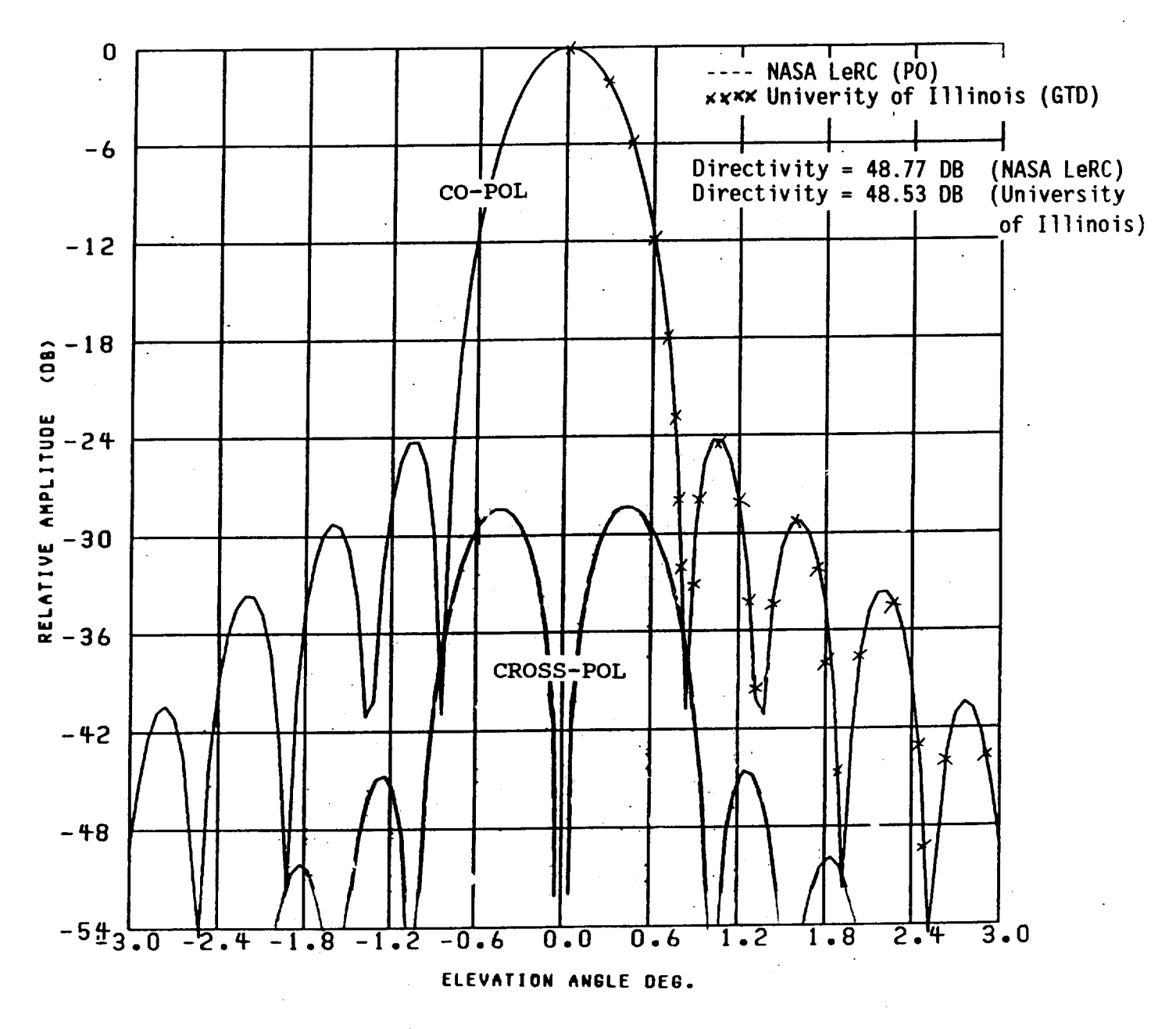

Figure 4a, H-plane far-field antenna pattern

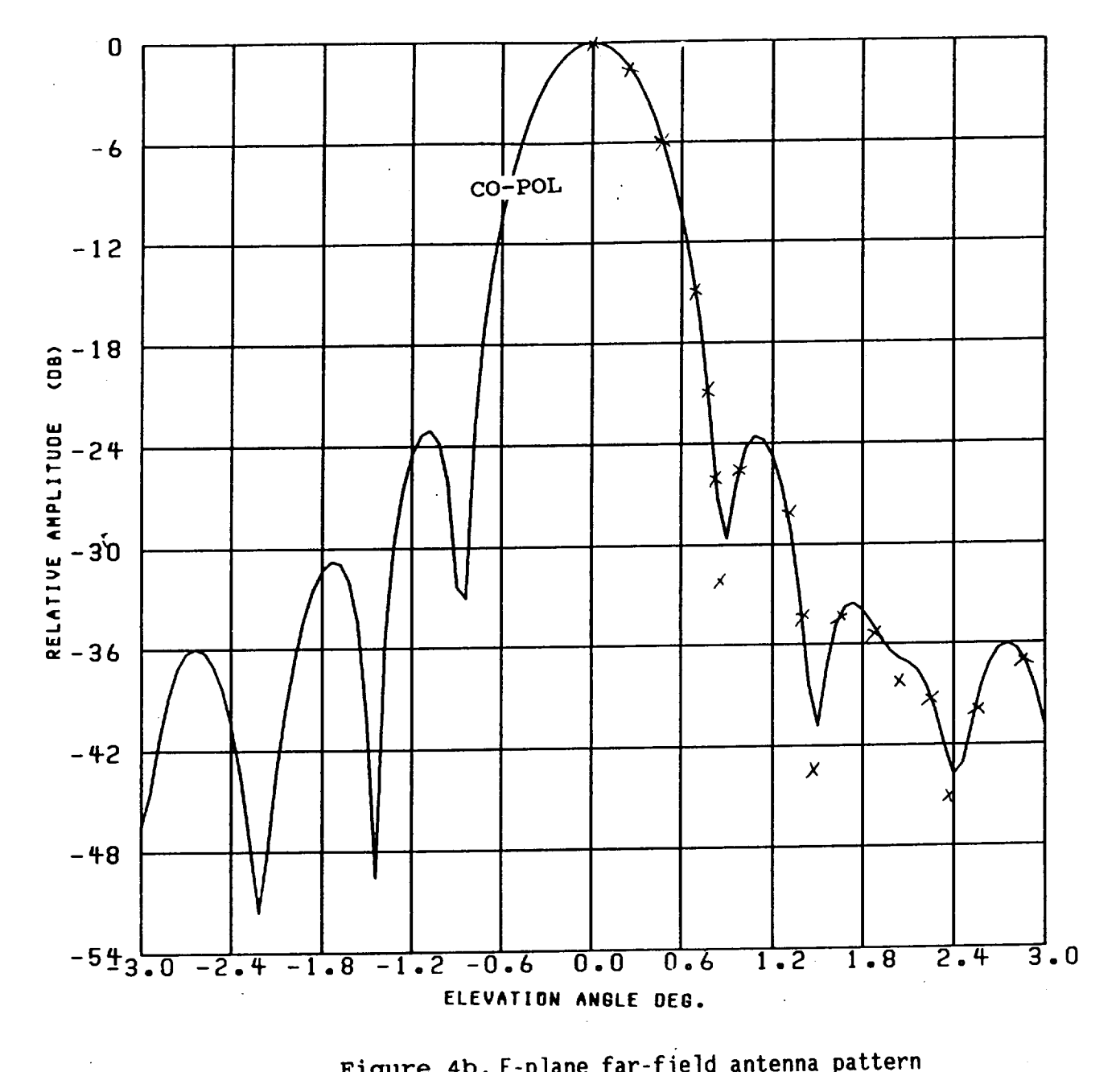

Figure 4b, E-plane far-field **antenna** pattern

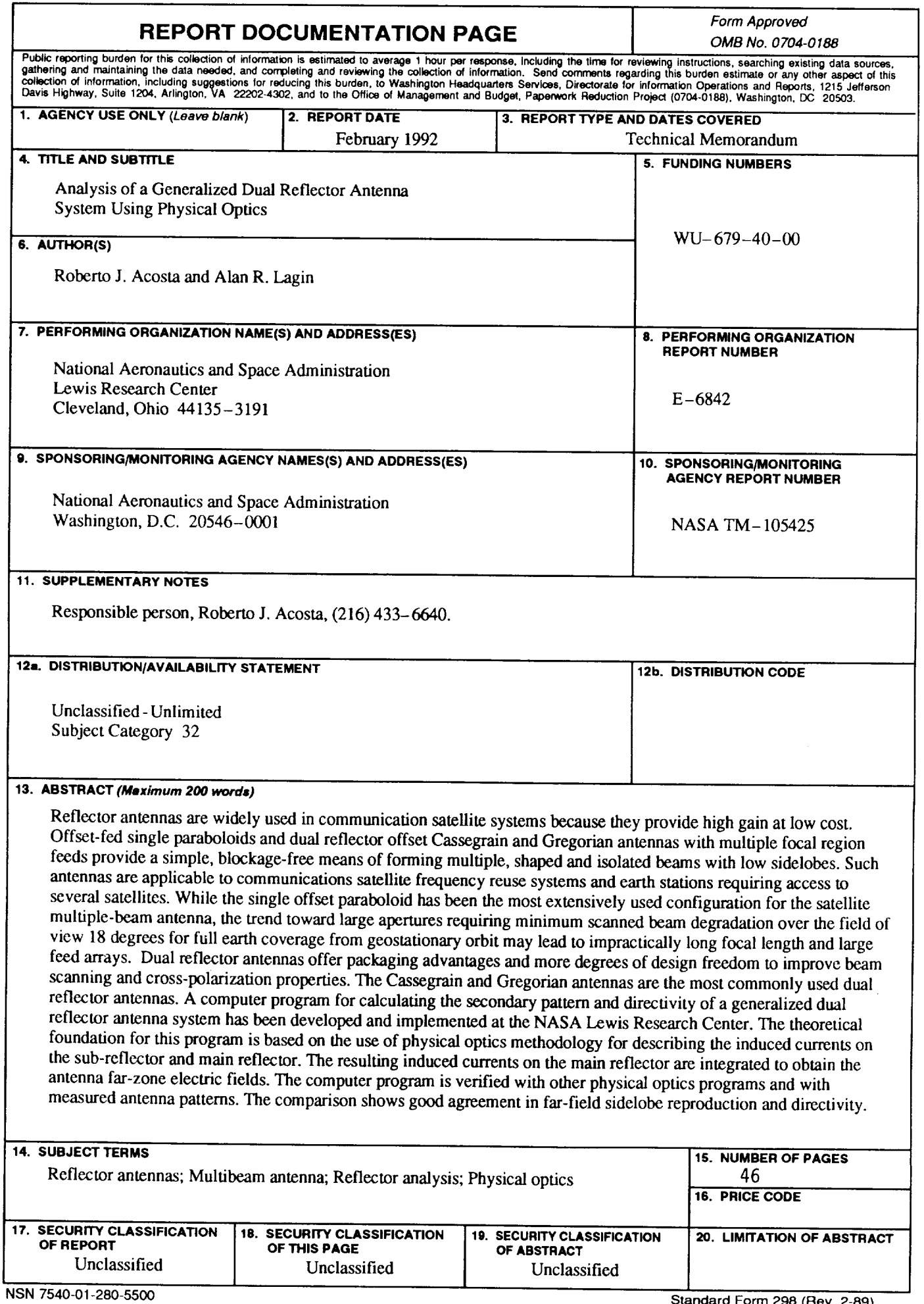

Ļ.

 $\bullet$